# **Open NetNorad**

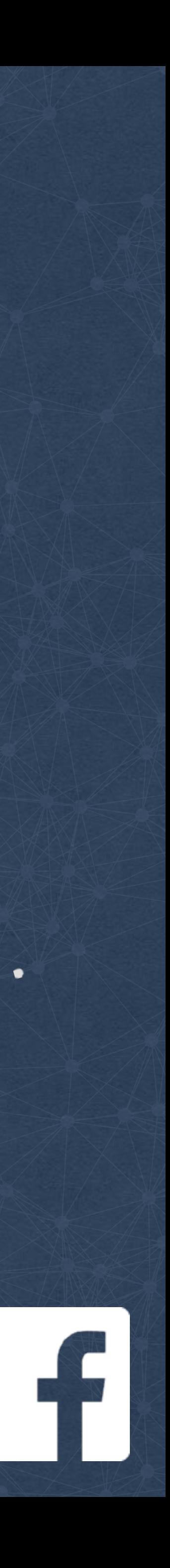

#### Jose Leitao & Daniel Rodriguez | NIE | Dublin

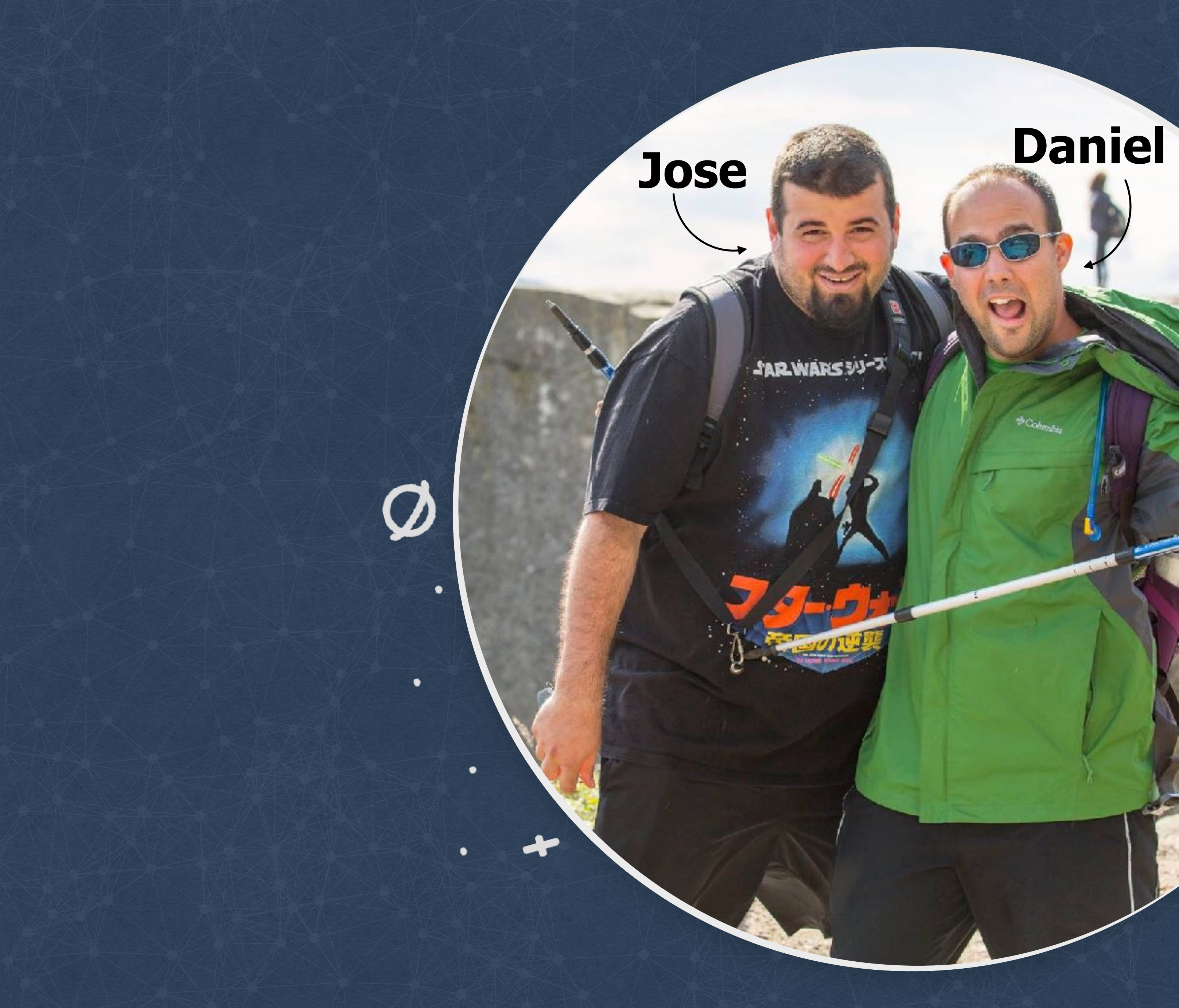

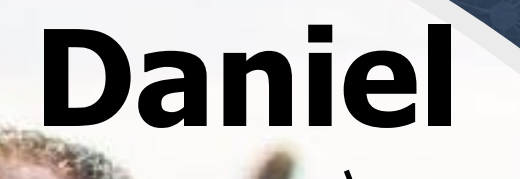

 $\bullet$ 

 $\overline{\mathbf{r}}$ 

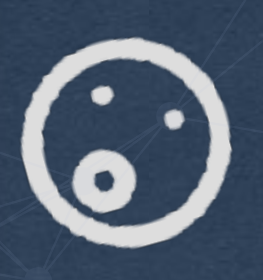

 $\bullet$ 

٠

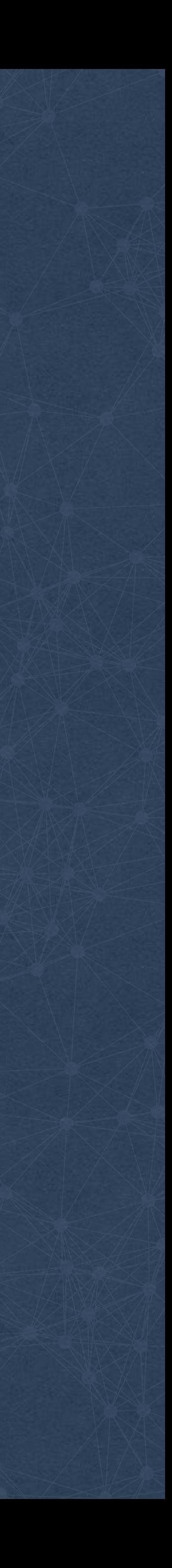

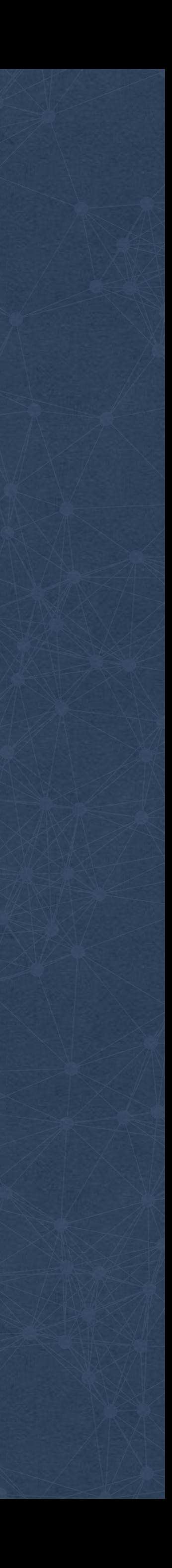

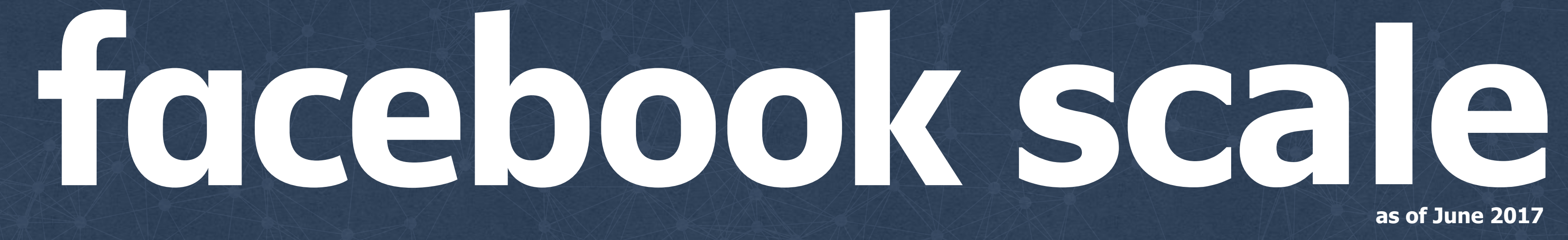

#### **2.01 billion monthly active users**

#### **1.32 billion daily active users**

# **Loss on the net**

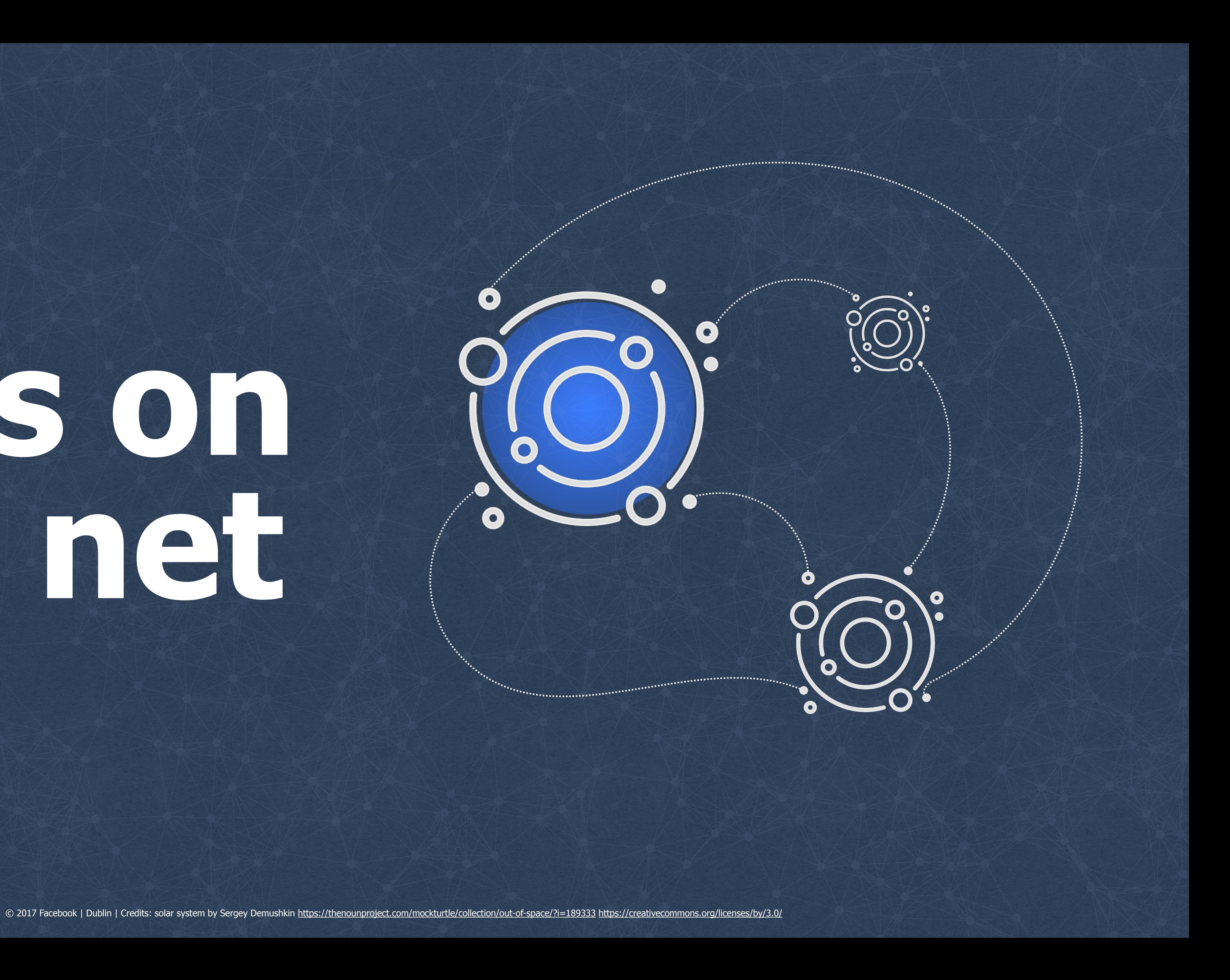

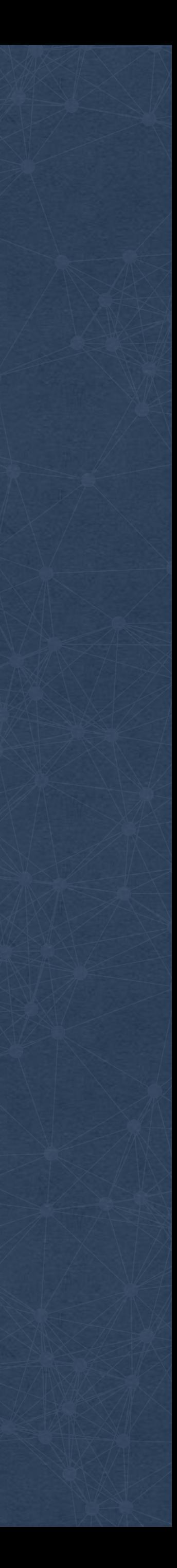

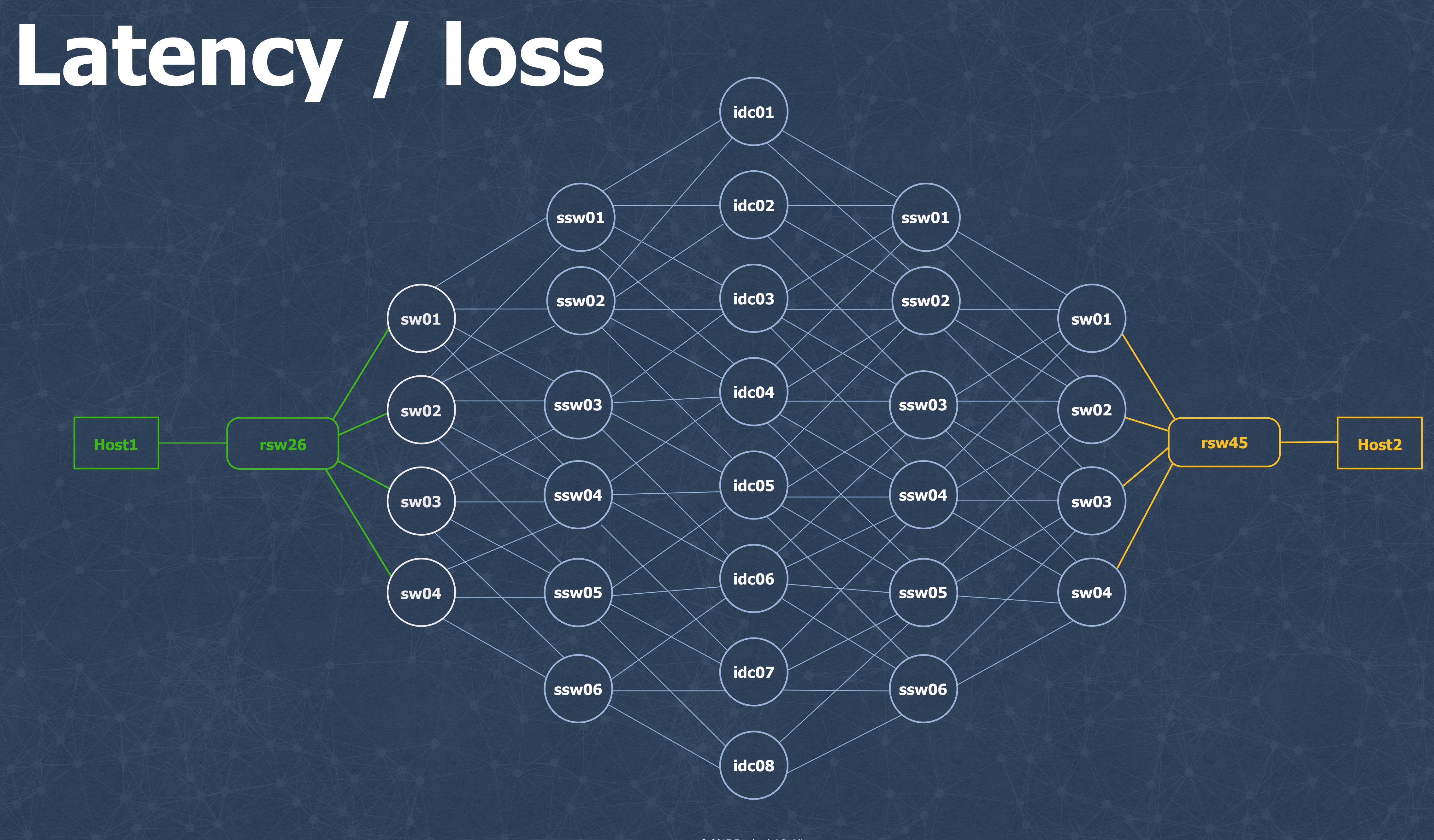

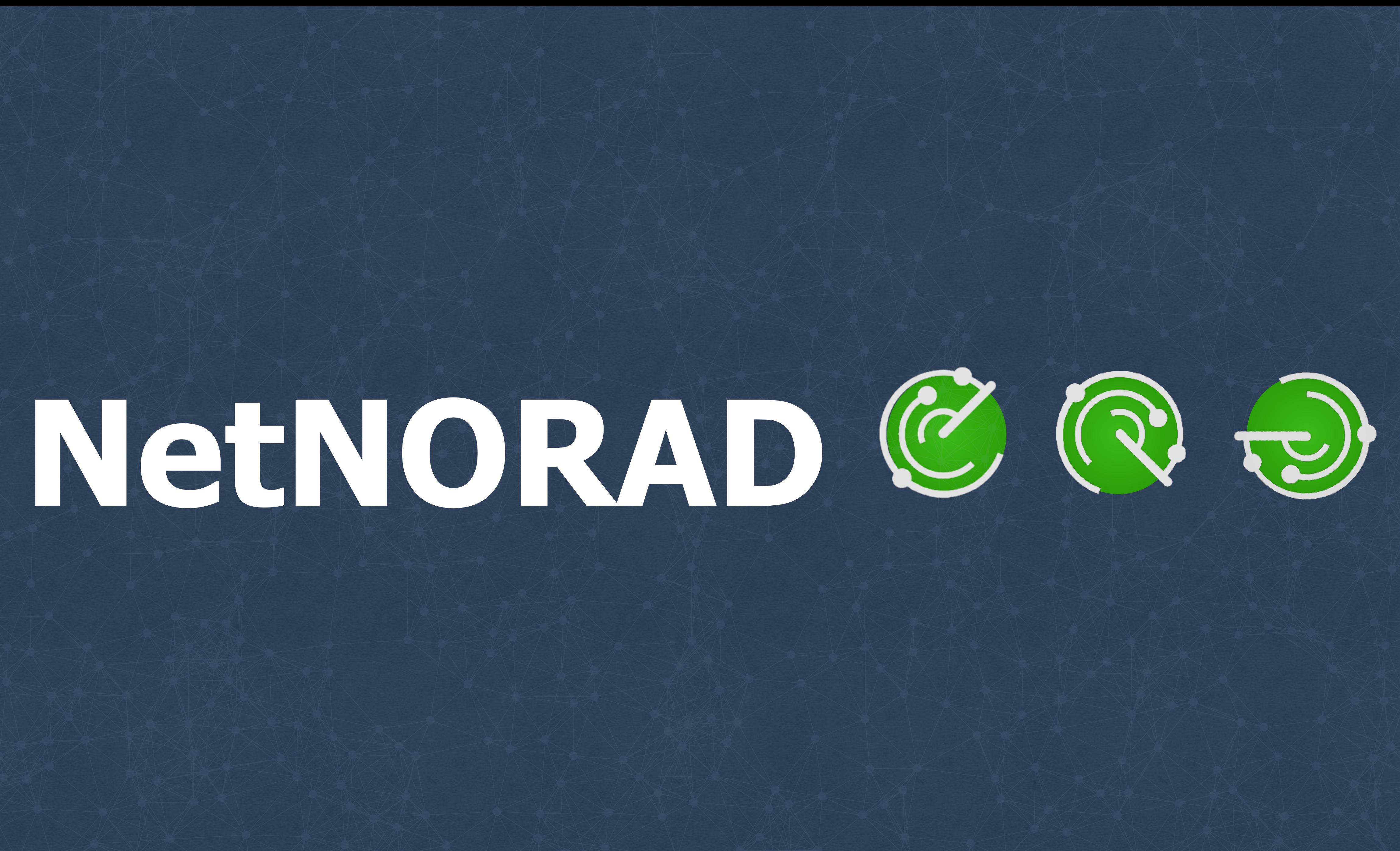

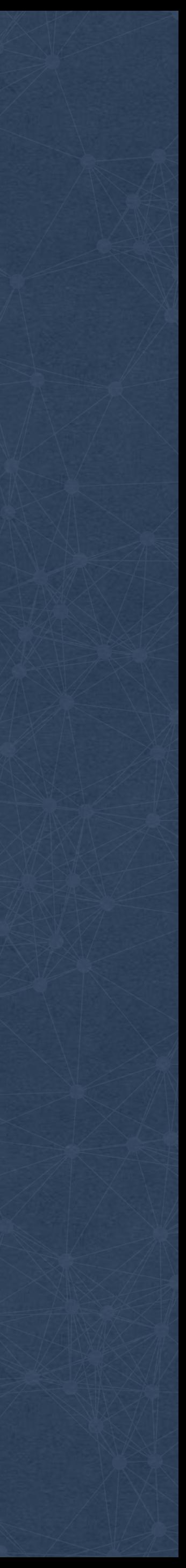

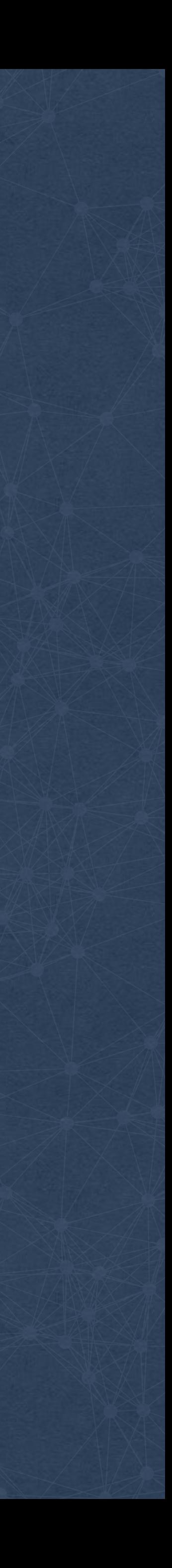

### **Ping all the things!**

**Run pingers on some machines**

**Collect and analyze data**

**Run responders on all machines**

#### **Evolution**

**Run /bin/ping from a python agent**

 $\bullet$ 

#### **Raw Sockets, Fast TCP Probes**

© 2017 Facebook | Dublin | Credits: moon emoji by Messenger | Astronaut by Sergey Demushkin<https://thenounproject.com/mockturtle/collection/out-of-space/?i=194617> <https://creativecommons.org/licenses/by/3.0/>

#### **Raw Sockets, Fast ICMP Probes**

#### **UDP Probes and Responder**

**UDP Probes and Responder + Fast ICMP Probes**

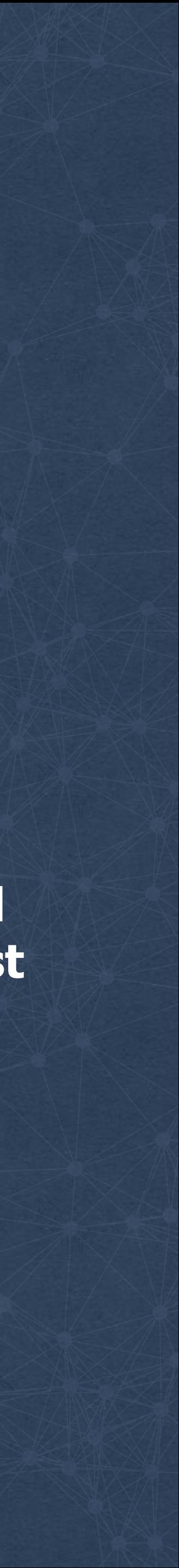

© 2017 Facebook | Dublin

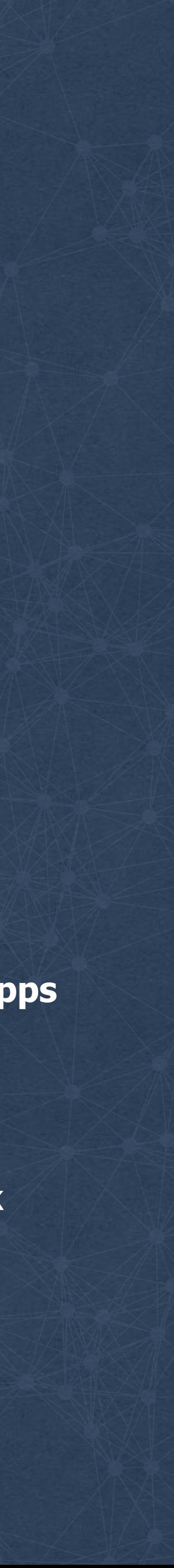

**Pingers Responders**

**Send UDP probes to target list**

**Timestamp & Log results** 

**High ping-rate (up to 1Mpps)** 

**Set DSCP marking**

------------------------

#### **Receive/Reply to probe**

**Timestamp** 

. . . . . . . . . . . . . . . . .

. . . . . . . . .

**Low load: thousands of pps** 

**Reflect DSCP value back**

### **Pinger and responder**

#### **github.com/facebook/UdpPinger**

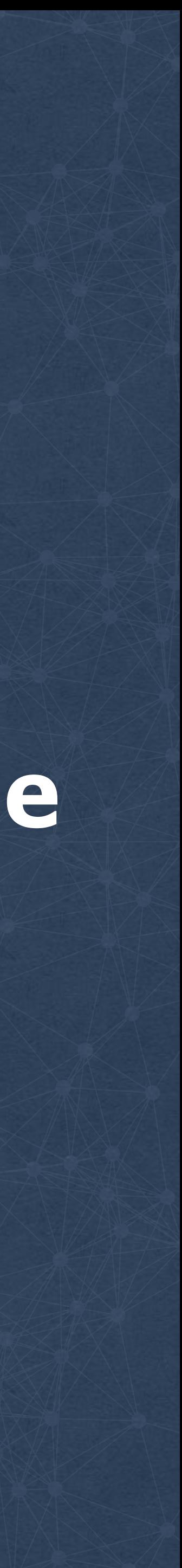

### **Why UDP?**

. . . . . . . . . . .

### **•No TCP RST packets •Efficient ECMP coverage •Extensible**

## **UoL - Pinging inside clusters**

**Dedicated pingers per cluster**

**Probe ALL machines in cluster**

**Store timeseries per host/rack**

**Lags realtime by 2 minutes**

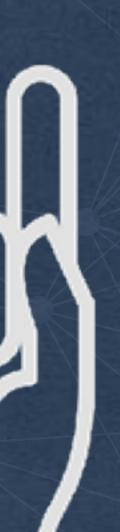

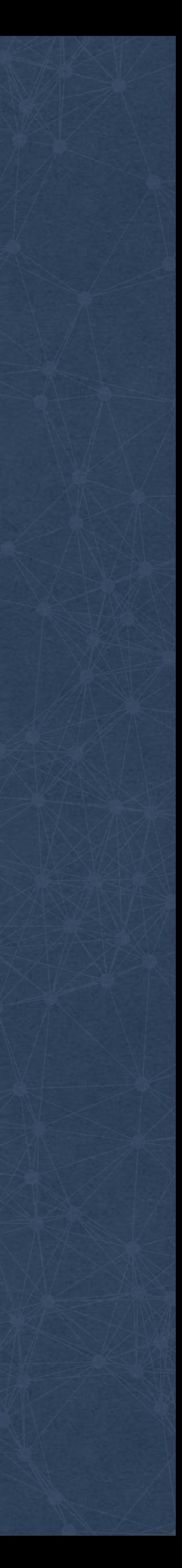

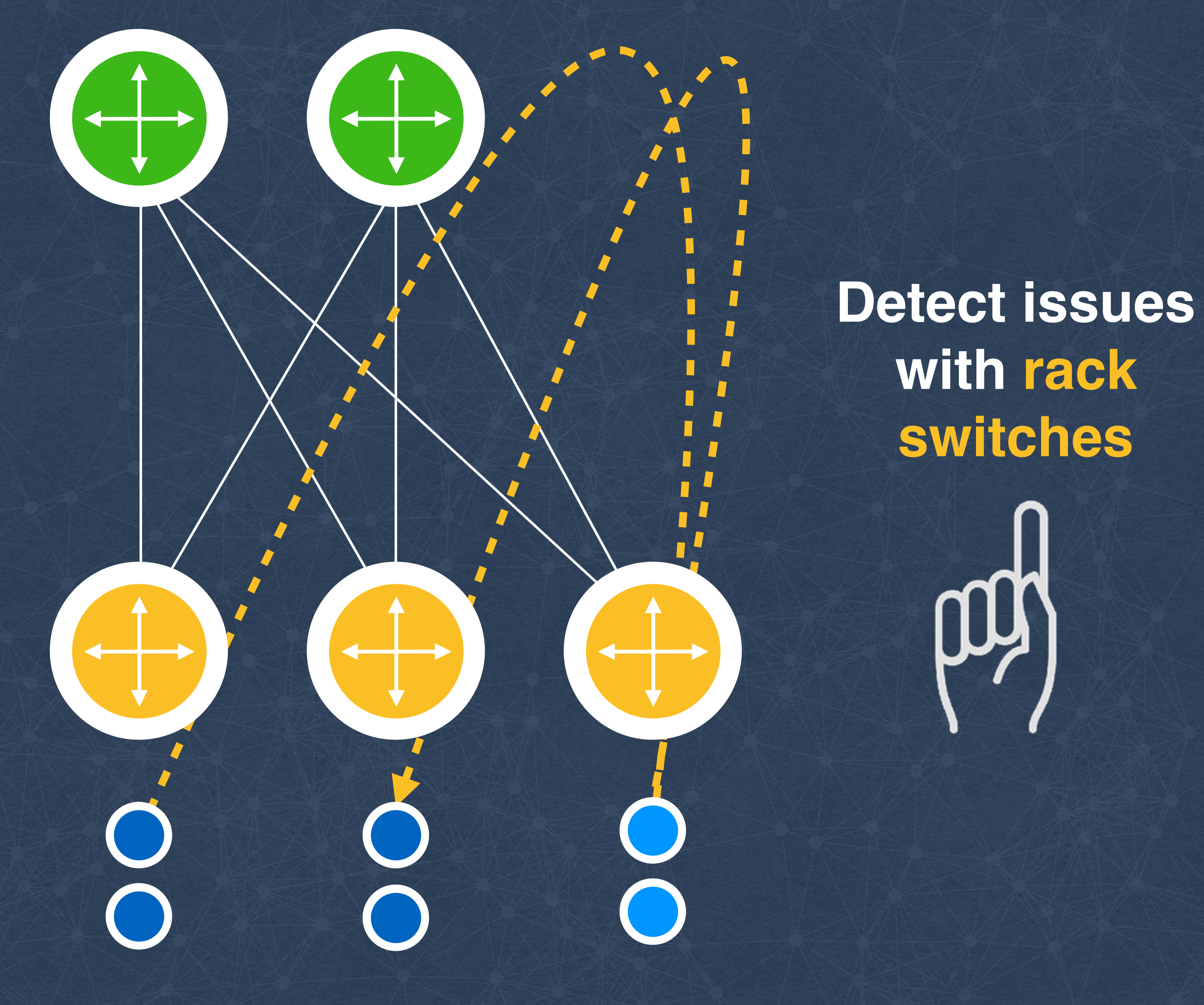

**with rack switches**

**Probe ALL machines in cluster**

**Store timeseries per host/rack**

**Lags realtime by 2 minutes**

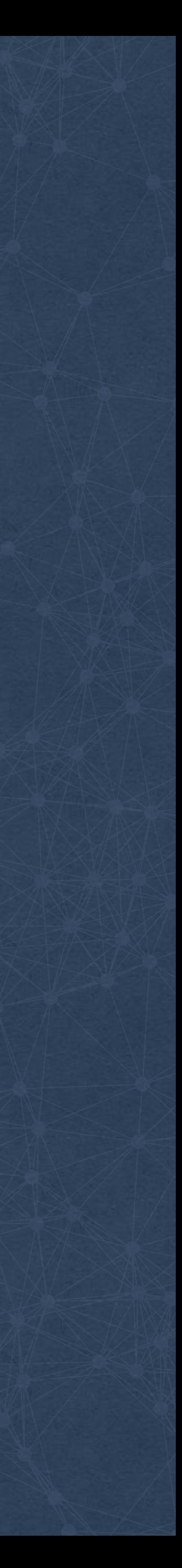

#### **Dedicated pingers per cluster**

**Detect issues with rack switches**

 $\mathbf{r}$ 

## **Pinging inside clusters**

#### **Probe ALL machines in cluster**

**Store timeseries per host/rack**

**Lags realtime by 2 minutes**

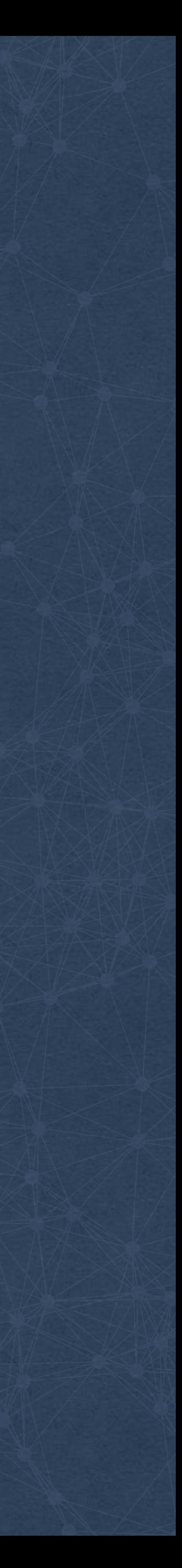

**Detect issues with rack switches**

**Dedicated pingers per cluster**

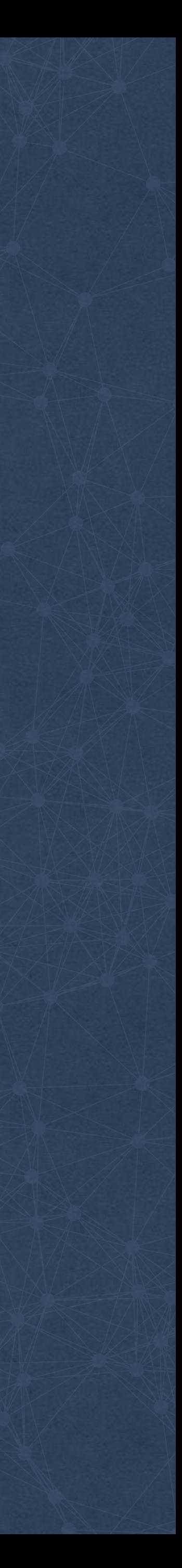

**Store timeseries per host/rack**

**Lags realtime by 2 minutes**

**Detect issues with rack switches**

**Dedicated pingers per cluster**

**Probe ALL machines in cluster**

**Lags realtime by 2 minutes**

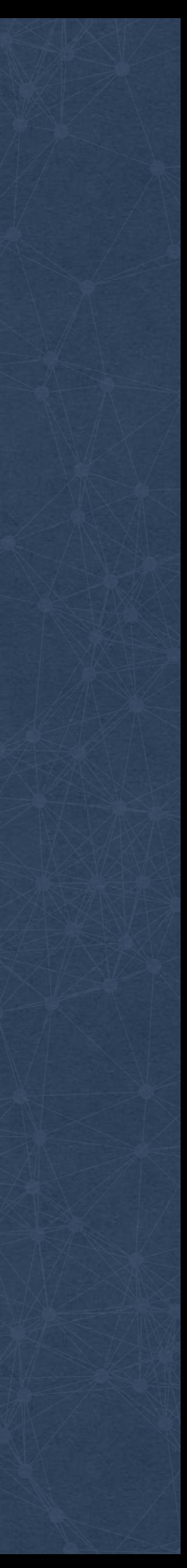

**Detect issues with rack switches**

**Dedicated pingers per cluster**

**Probe ALL machines in cluster**

**Store timeseries per host/rack**

**Detect issues with rack switches**

**Dedicated pingers per cluster**

**Probe ALL machines in cluster**

**Store timeseries per host/rack**

**Lags realtime by 2 minutes**

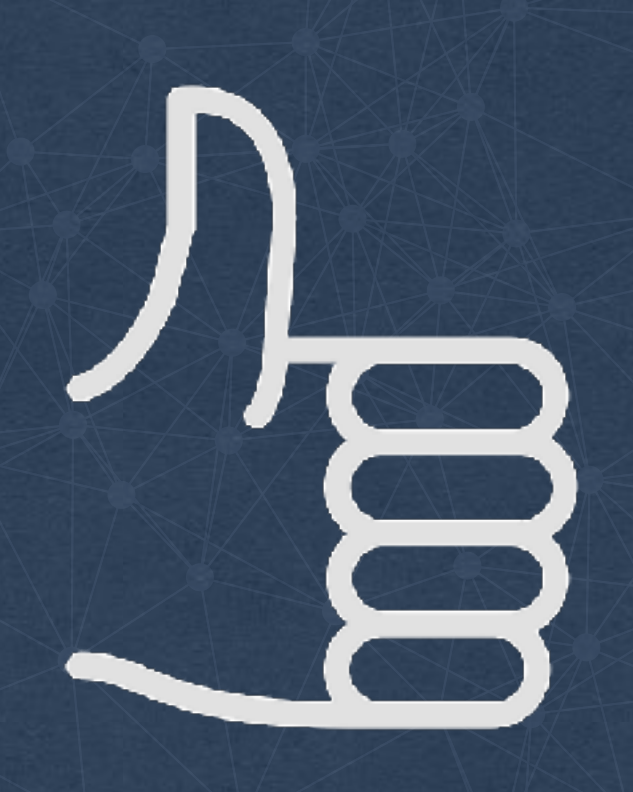

© 2017 Facebook | Dublin | Credits: thumbs up by Till Teenck<https://thenounproject.com/tillt/collection/hands/?oq=hand%20pointing%20up&cidx=3&i=61039> <https://creativecommons.org/licenses/by/3.0/>

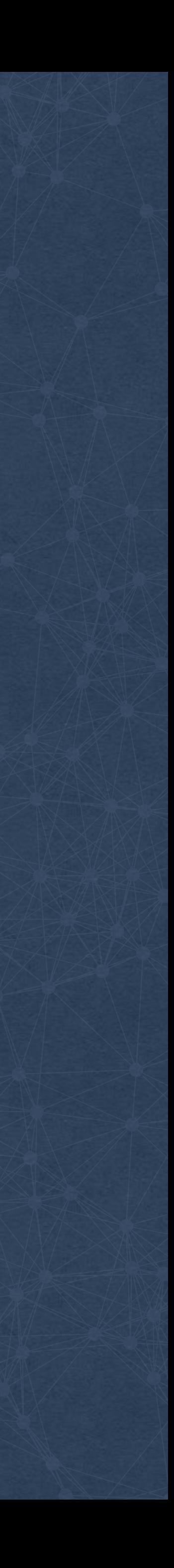

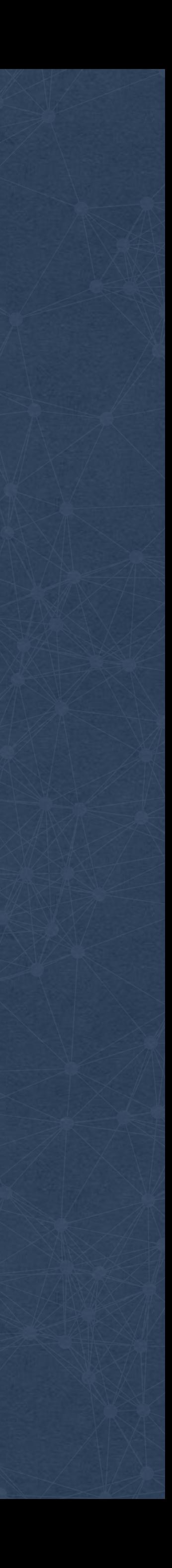

## **Pinging the clusters**

**Region**

**Data Center**

**Data Center**

**Target Cluster** **Cluster**

**Cluster**

 $\bigcap$ 

**Region**

**Data Center**

**Cluster**

**Pinger A: same DC** 

 $\bigcirc$ 

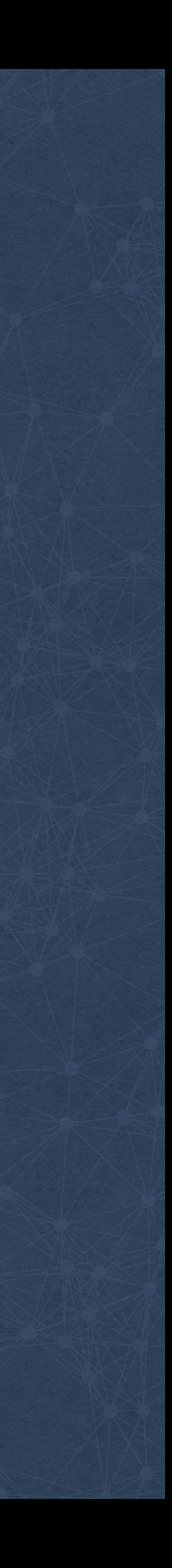

## **Pinging the clusters**

**Region**

**Data Center**

**Data Center**

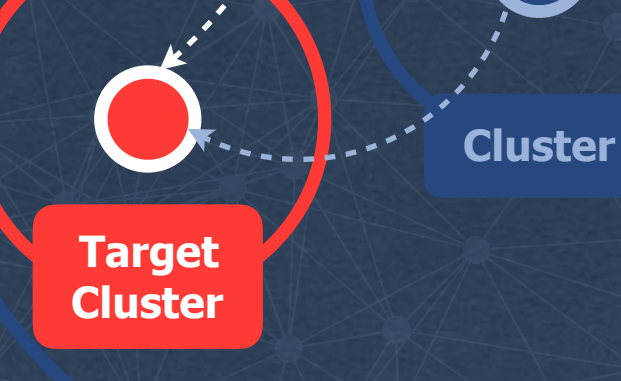

**Cluster**

 $- - - - - - -$ 

**Region**

**Data Center**

**Cluster**

**Pinger A: same DC** 

 $\bigcirc$ 

**Pinger B: same region**

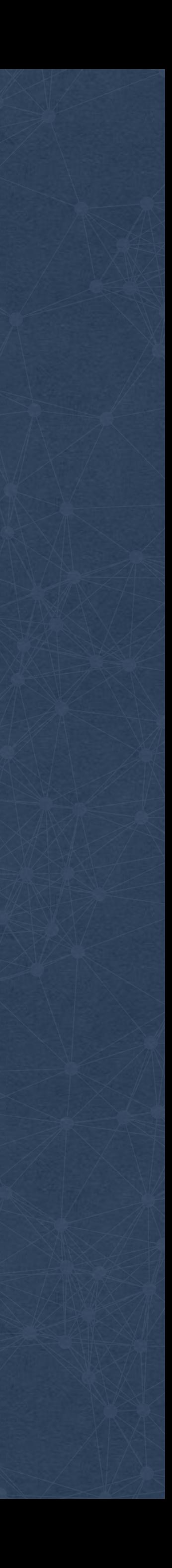

### **Pinging the clusters**

**Region**

**Data Center**

**Cluster**

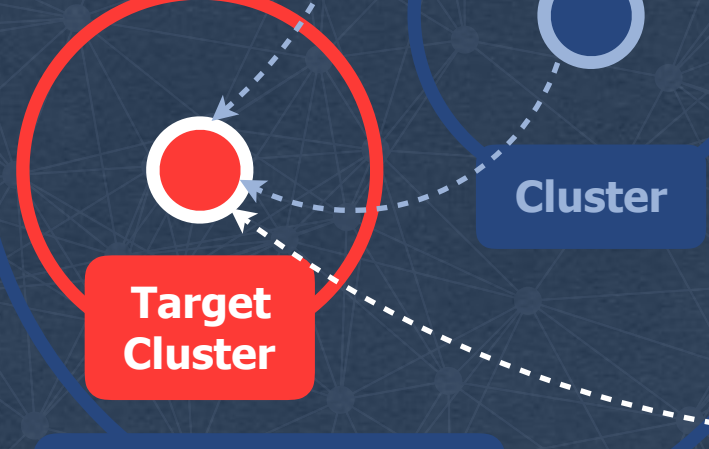

**Pinger A: same DC** 

**Data Center**

**Pinger B: same region**

**Region**

**Data Center Cluster**

**Pinger C: Outside region**

# **Building Building Commence of the Commence of Commence of the Commence of Commence of the Commence of Commence of the Commence of Commence of the Commence of the Commence of the Commence of the Commence of the Commence of an Open**  Source B **version**

© 2017 Facebook | Dublin | Credits: Planet by Sergey Demushkin <https://thenounproject.com/search/?q=cosmos&i=189361> <https://thenounproject.com/mockturtle/collection/out-of-space/?i=122776> https://thenounproject.com/mocktur

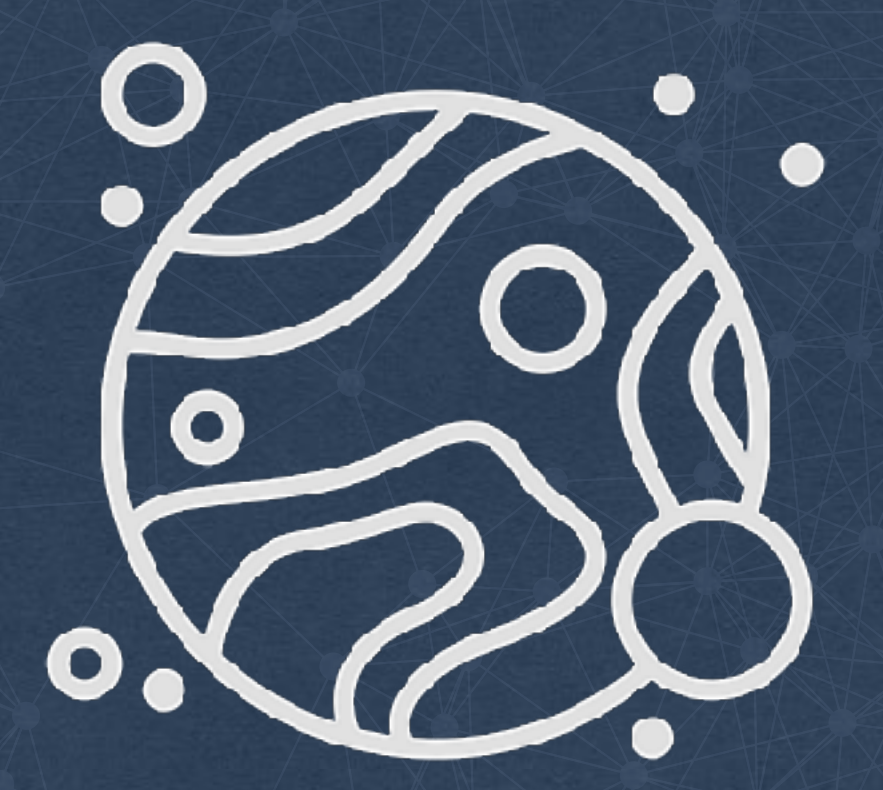

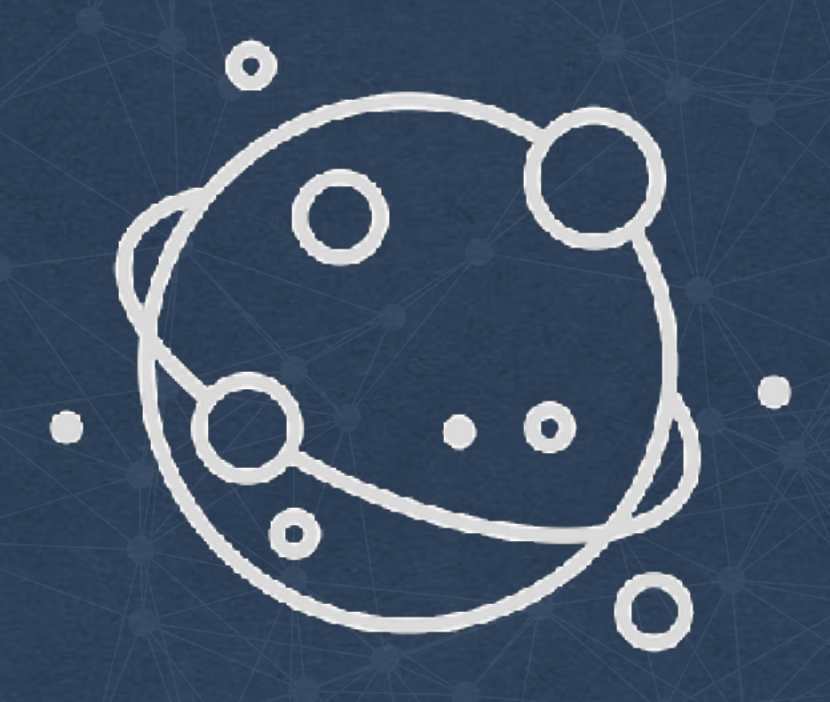

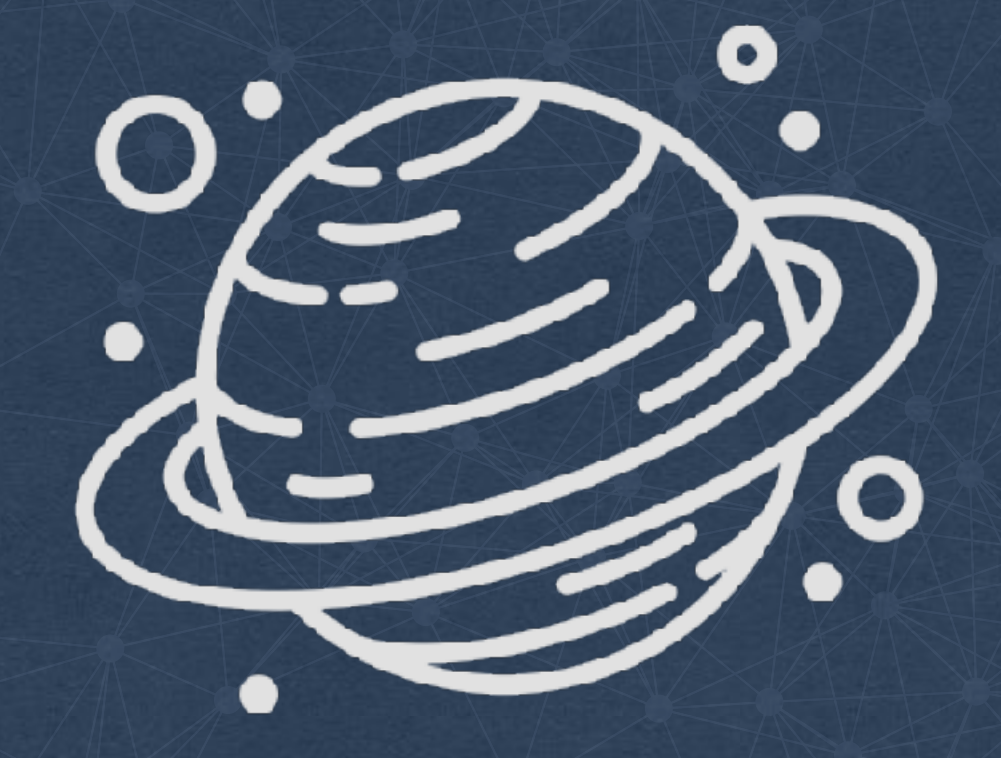

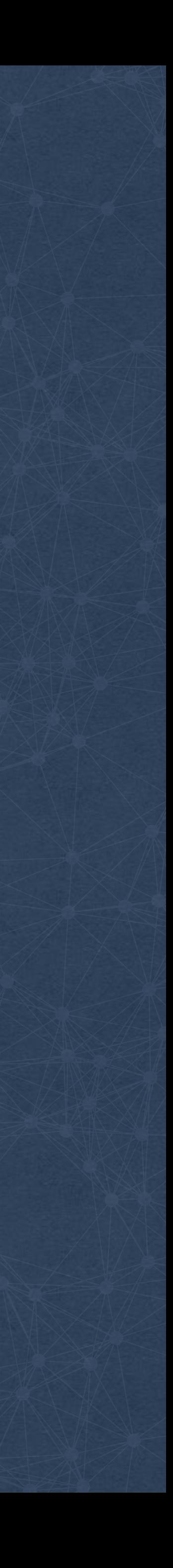

© 2017 Facebook | Dublin

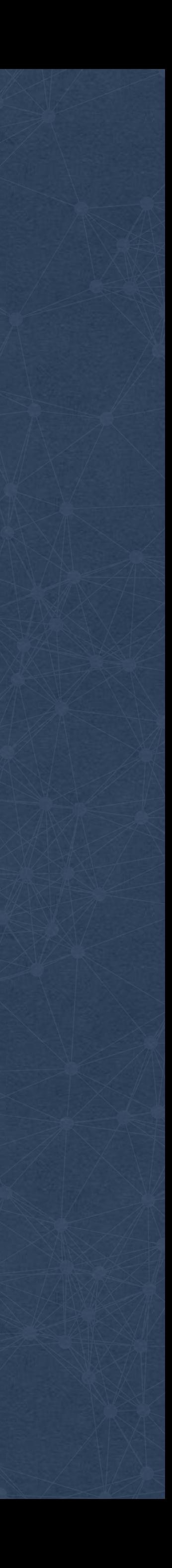

#### **github.com/facebook/UdpPinger**

#### **Pingers Responders**

**Host** 

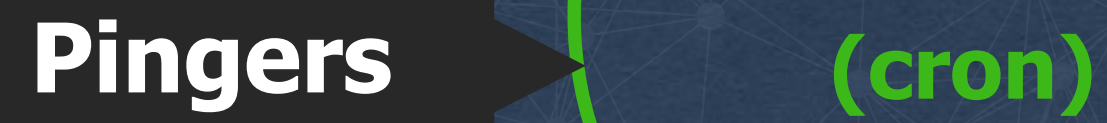

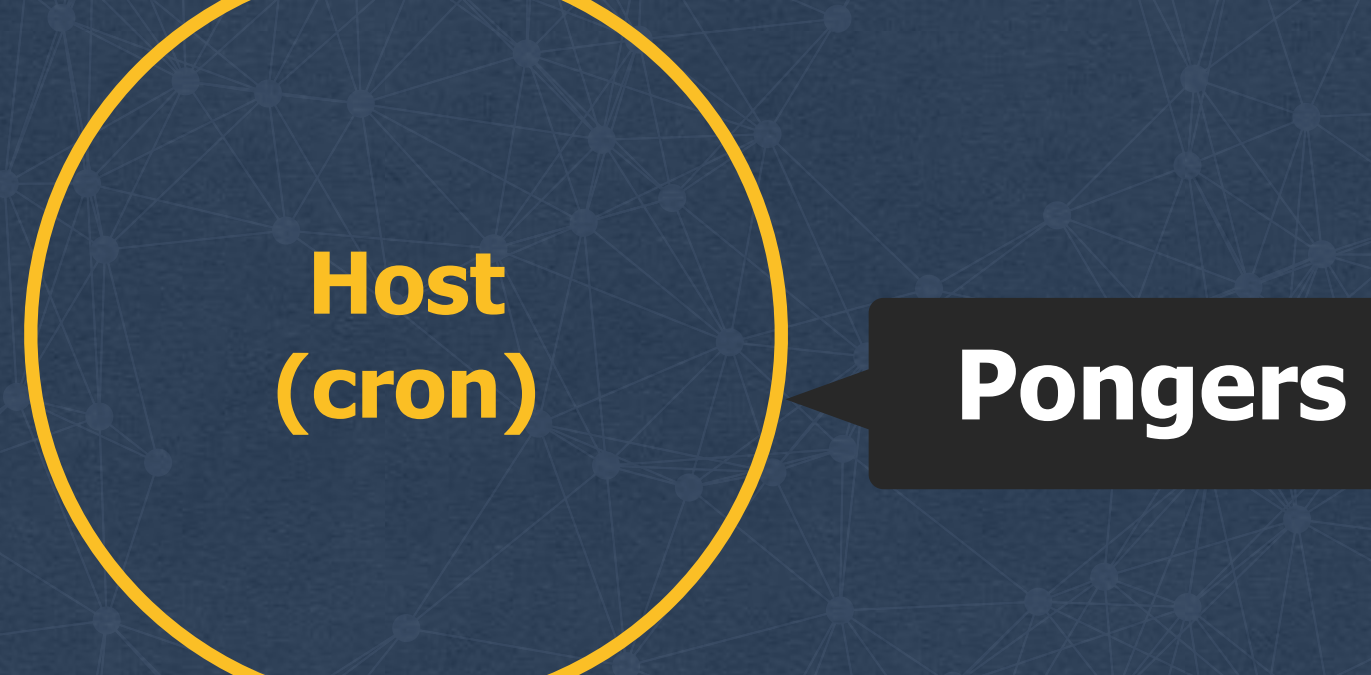

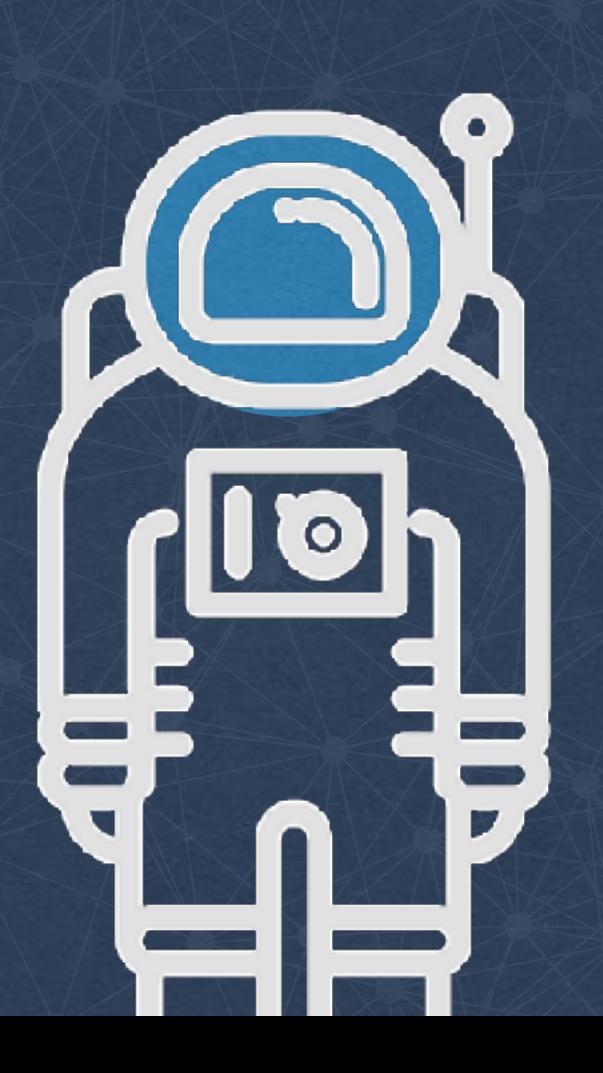

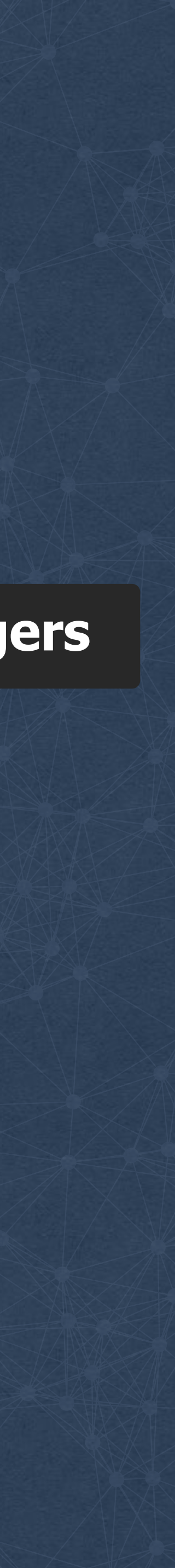

**Host**  Pingers (cron w ID)

### **Our solution**

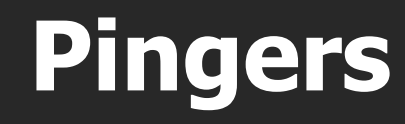

**Flask + DB**

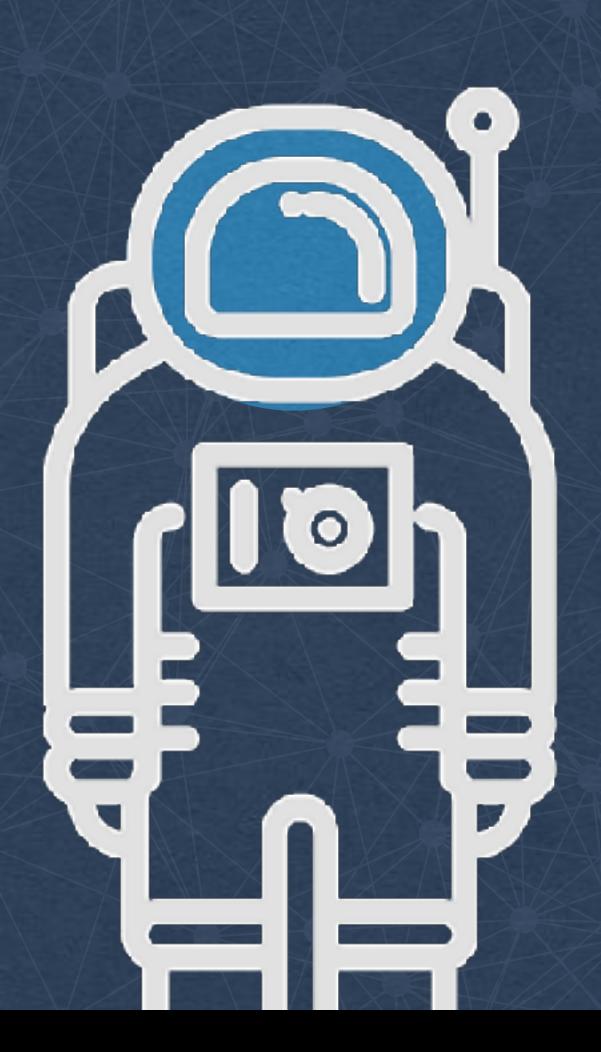

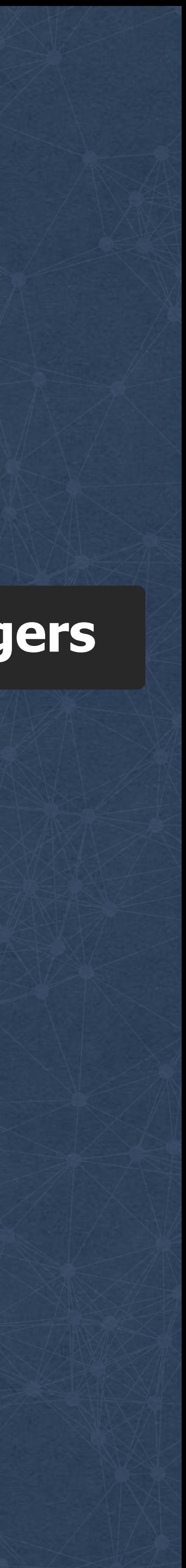

#### **Host (cron w ID) Pongers**

<u>\_\_\_\_\_\_\_\_\_\_</u>

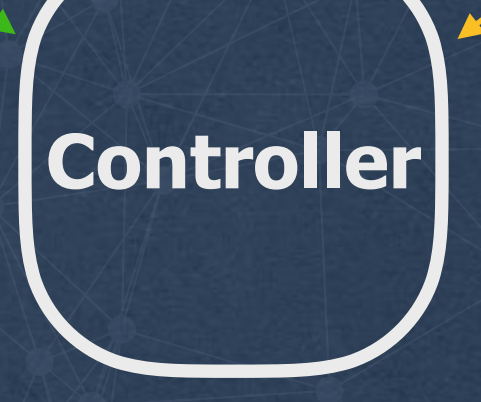

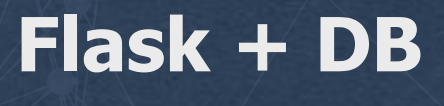

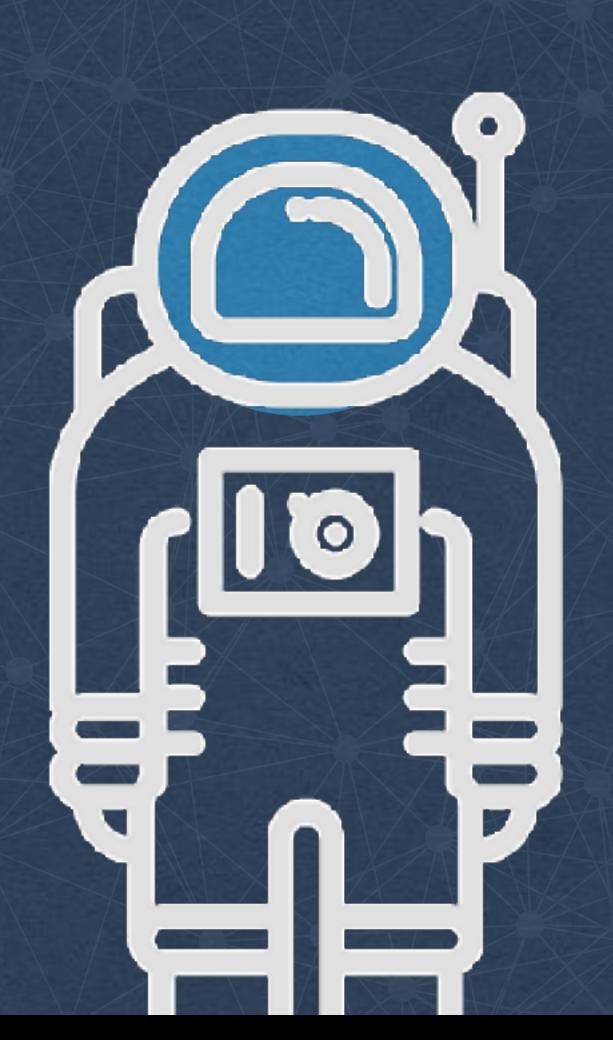

**Host** 

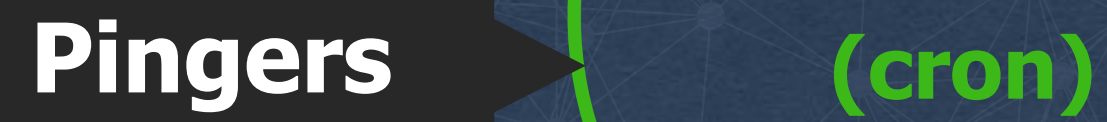

**Host** 

. . . . . . . . . .

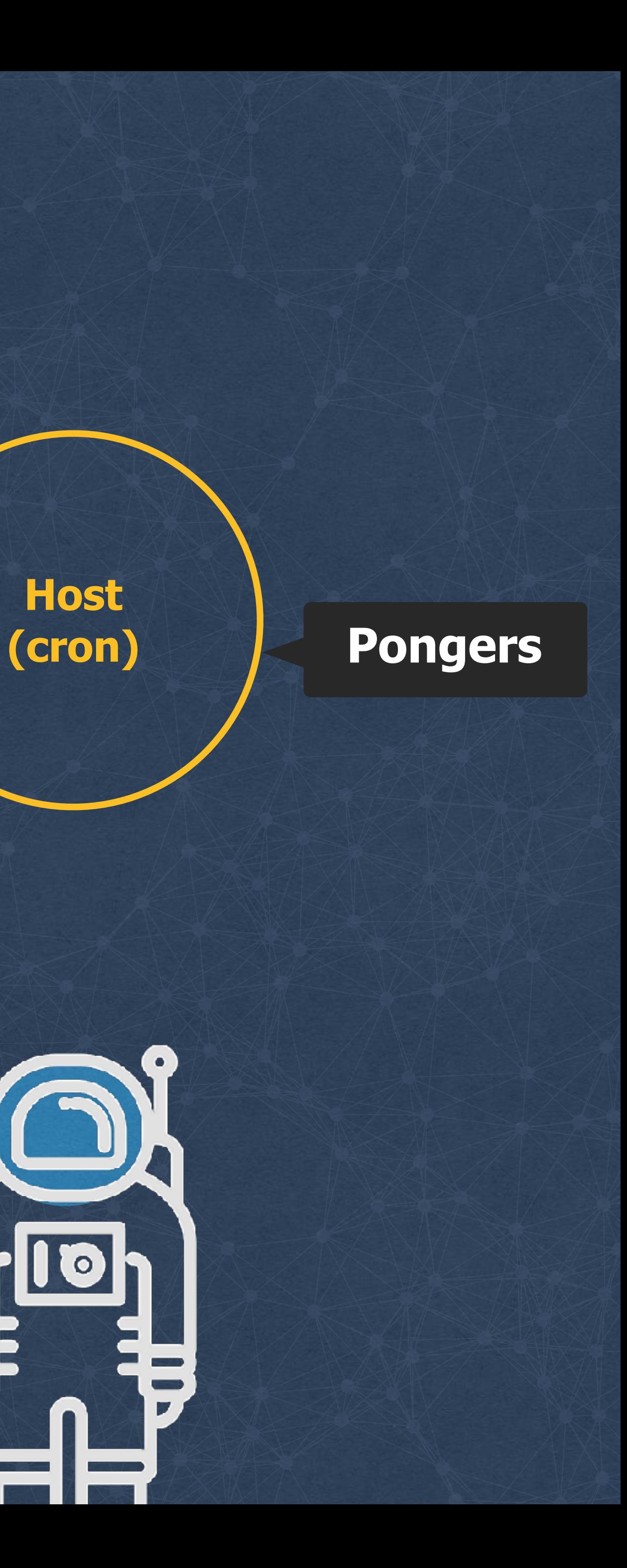

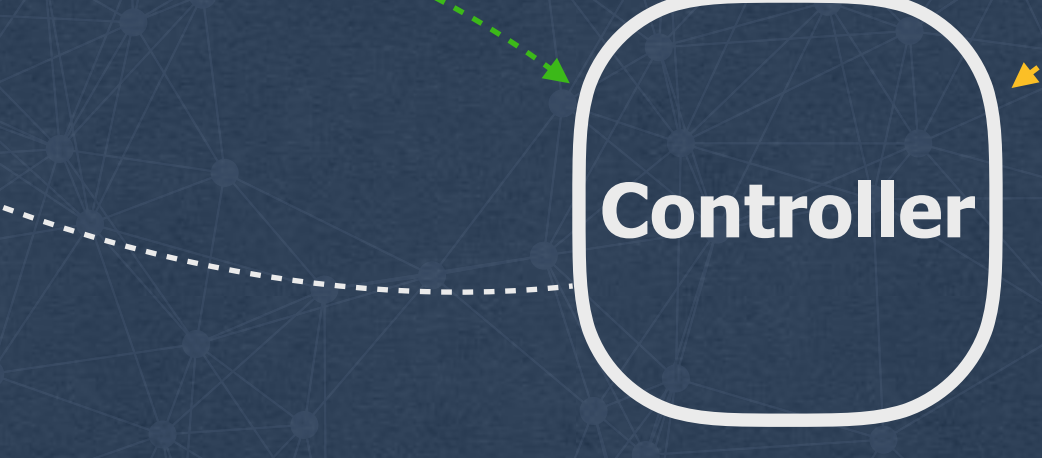

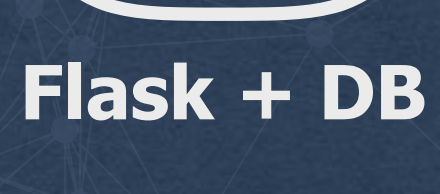

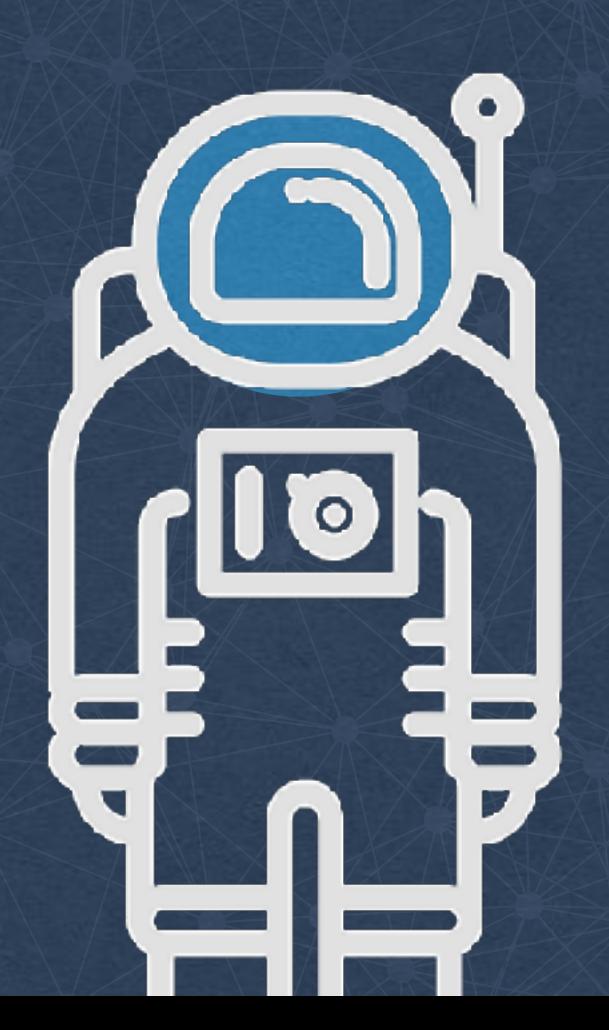

**Host** 

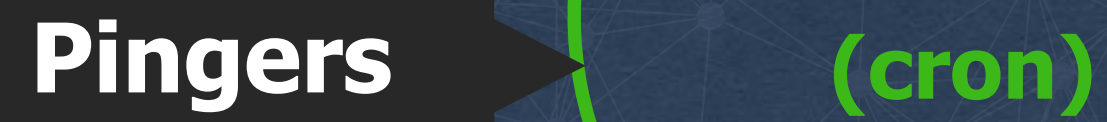

**Host (cron) Pongers**

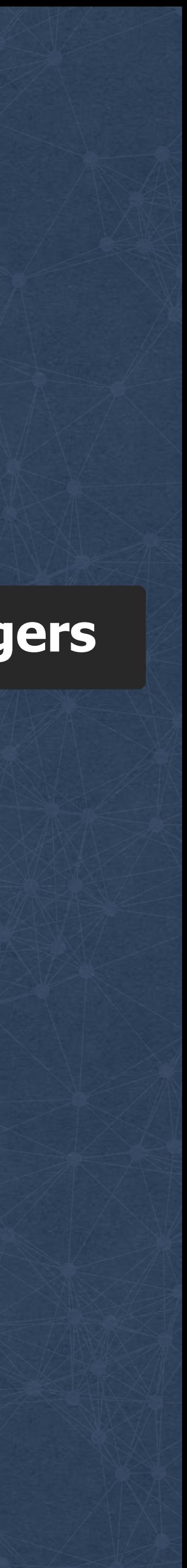

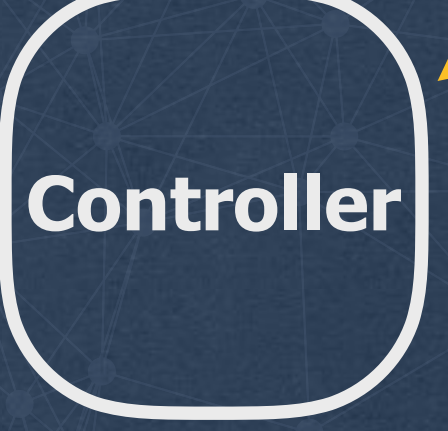

----------------

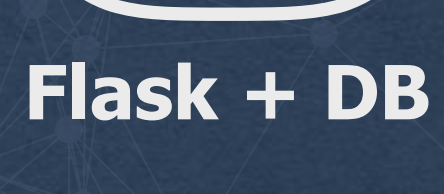

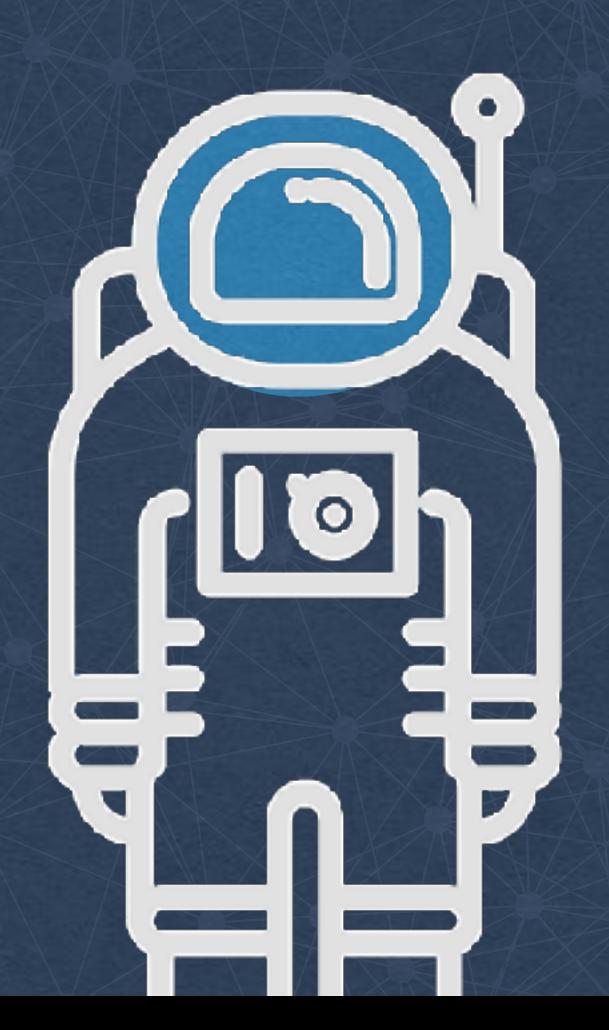

**InfluxDB**

 $\mathbf{v}$ 

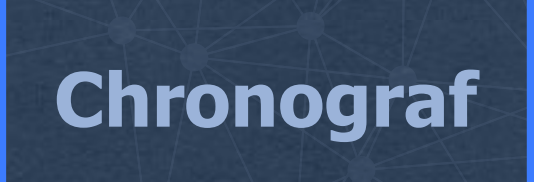

**Host** 

**Pingers (cron)**

**Host (cron) Pongers**

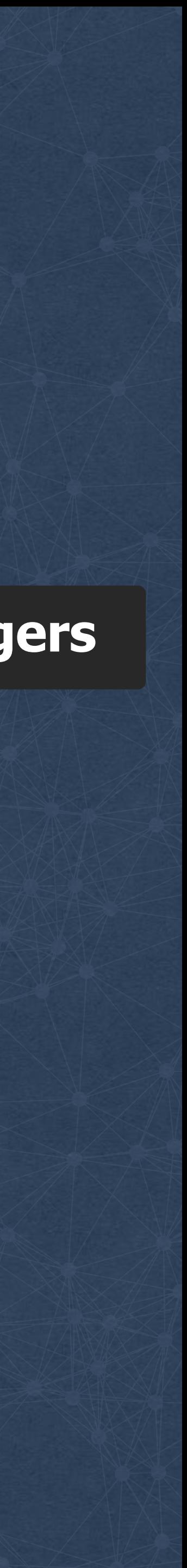

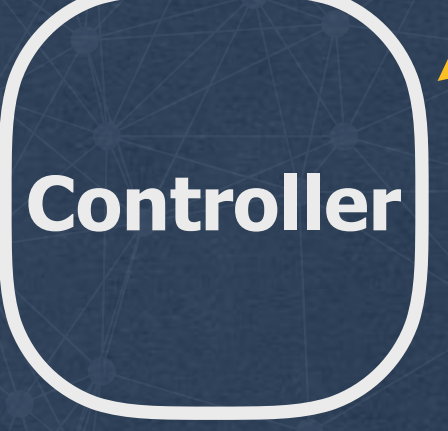

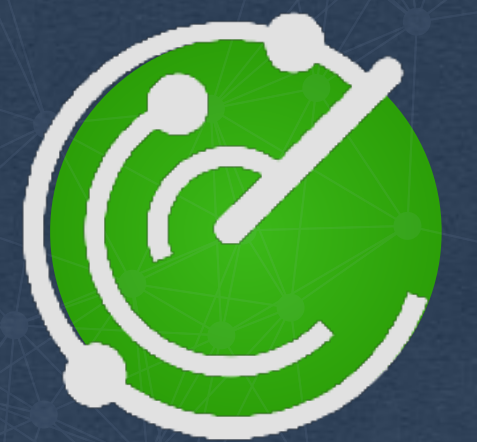

#### **github.com/fbsamples/OpenNetNorad**

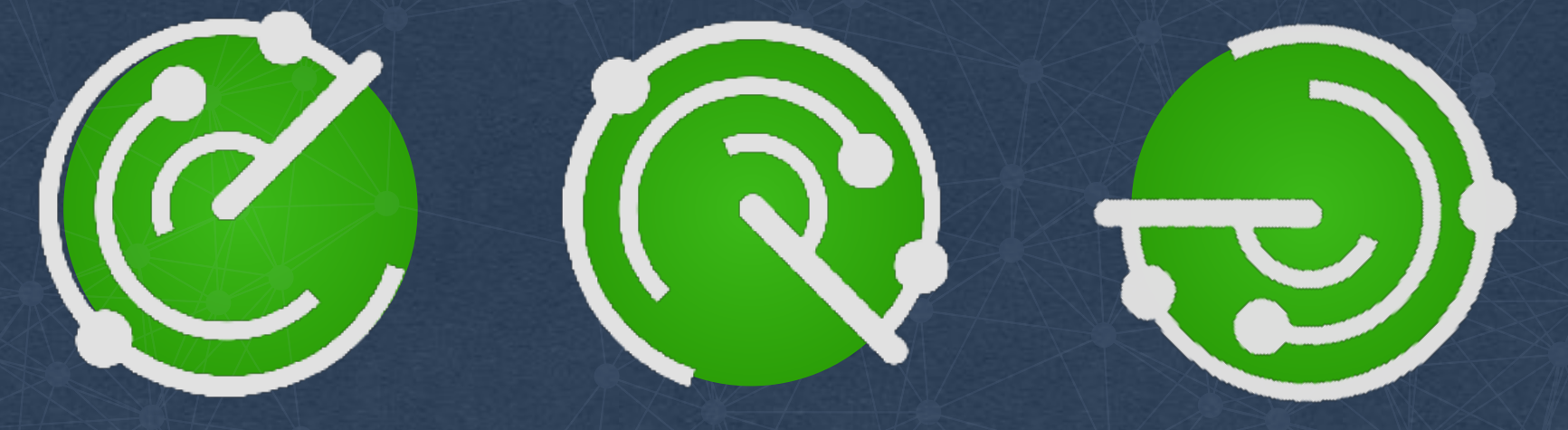

© 2017 Facebook | Dublin | Credits: Radar by Kenneth Chua <https://thenounproject.com/inkentation/collection/radar/?oq=radar&cidx=0&i=467351> <https://creativecommons.org/licenses/by/3.0/>

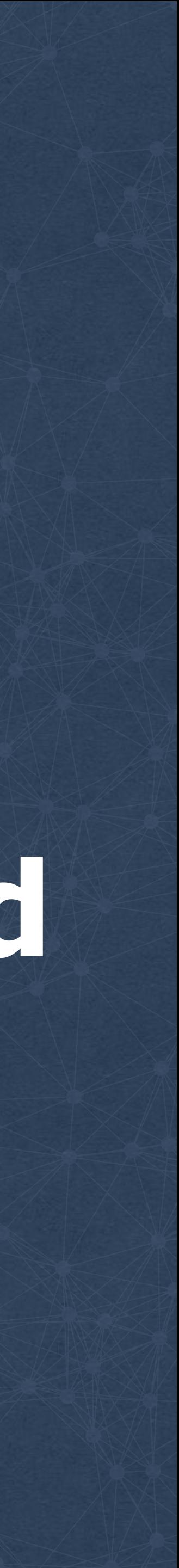

#### **E** fbsamples / OpenNetNorad

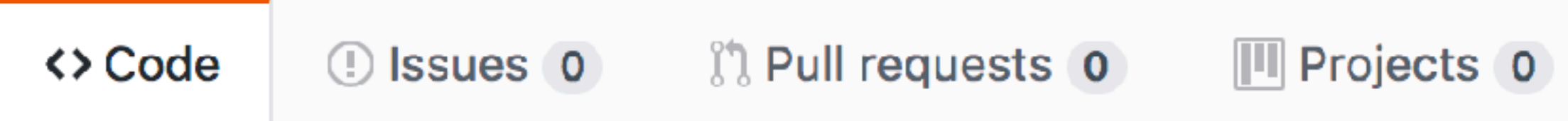

Sample system to manage Uping and Upong (UdpPinger) instances, used to measure / graph network latency and loss on Linux

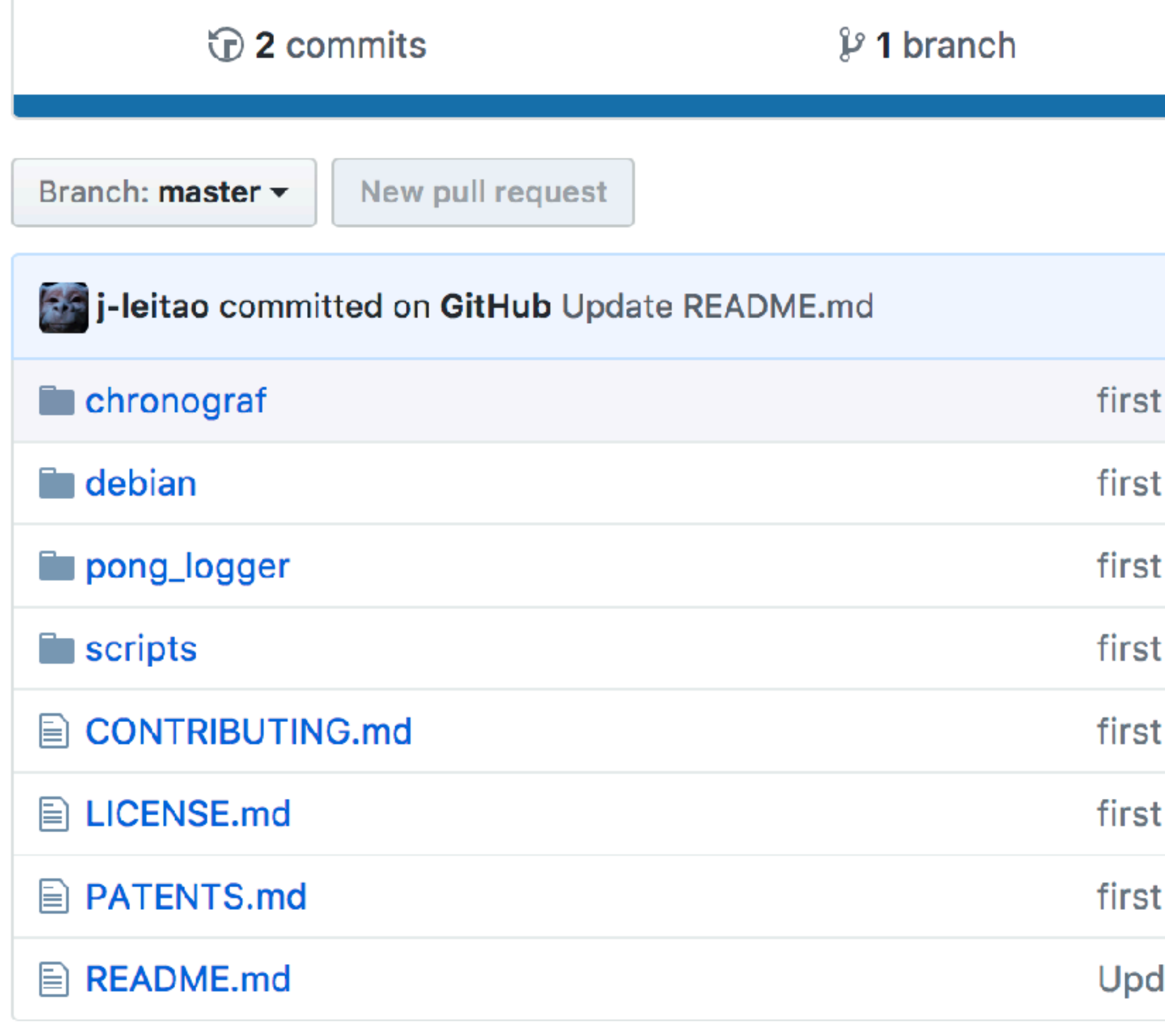

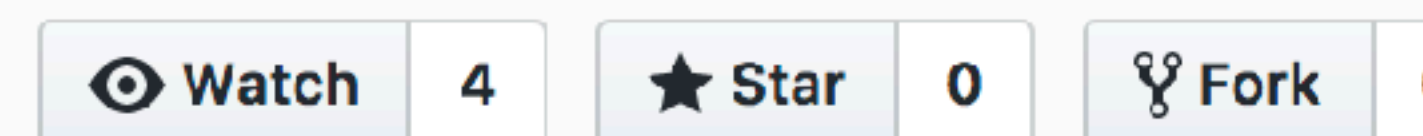

#### Insights  $\star$

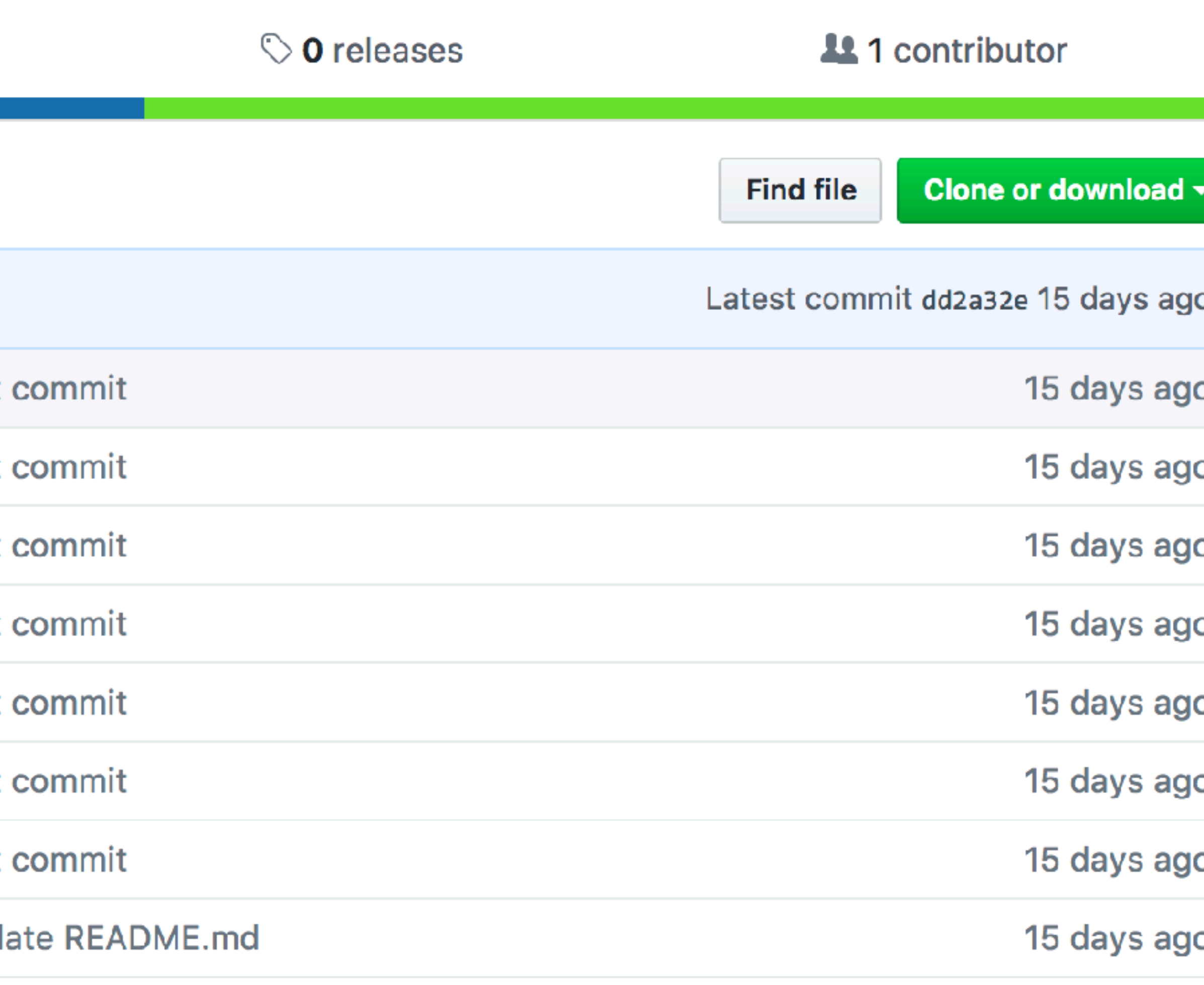

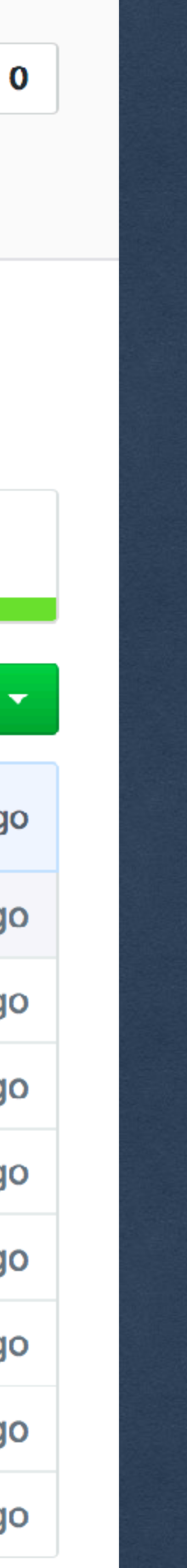

#### **E** fbsamples / OpenNetNorad

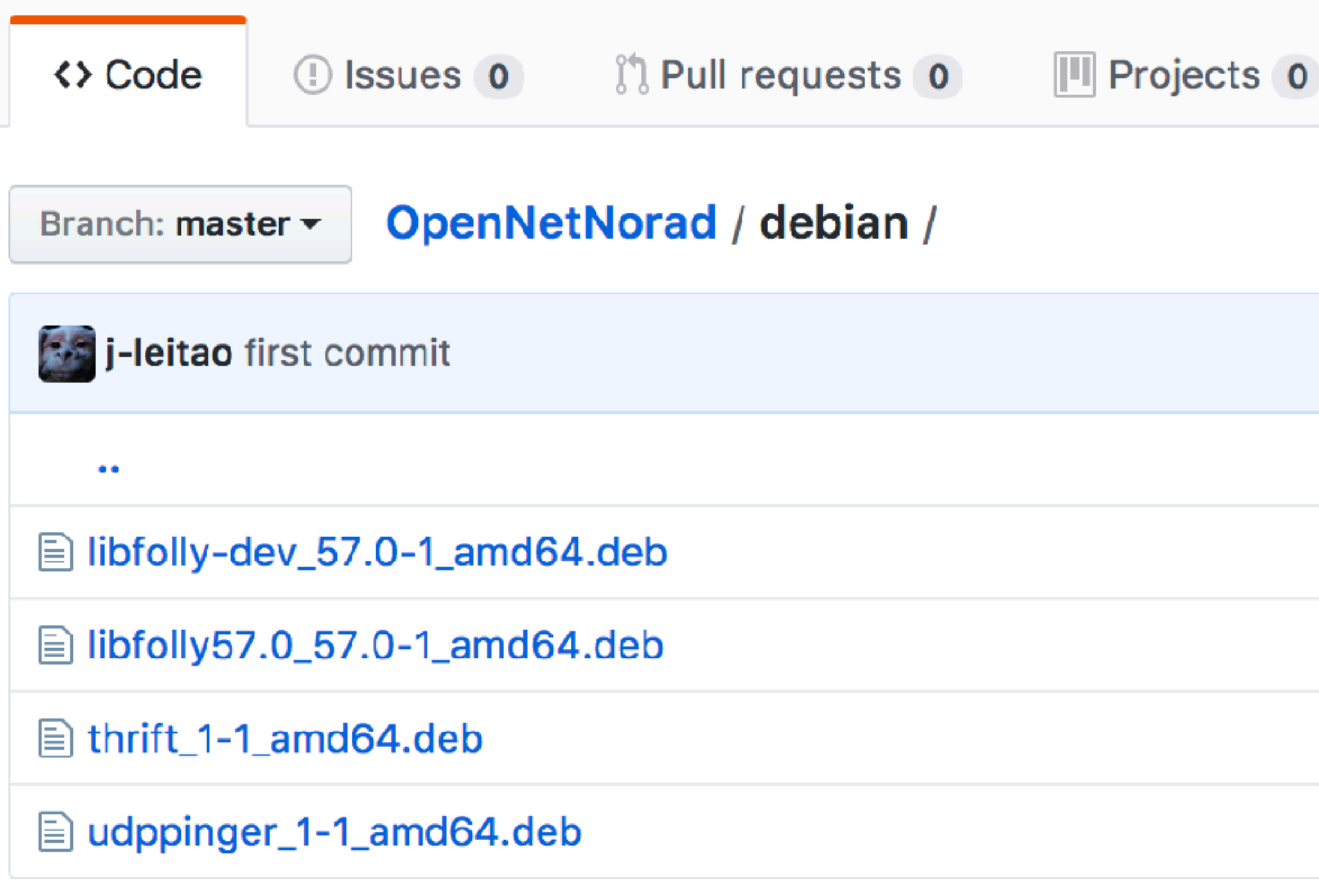

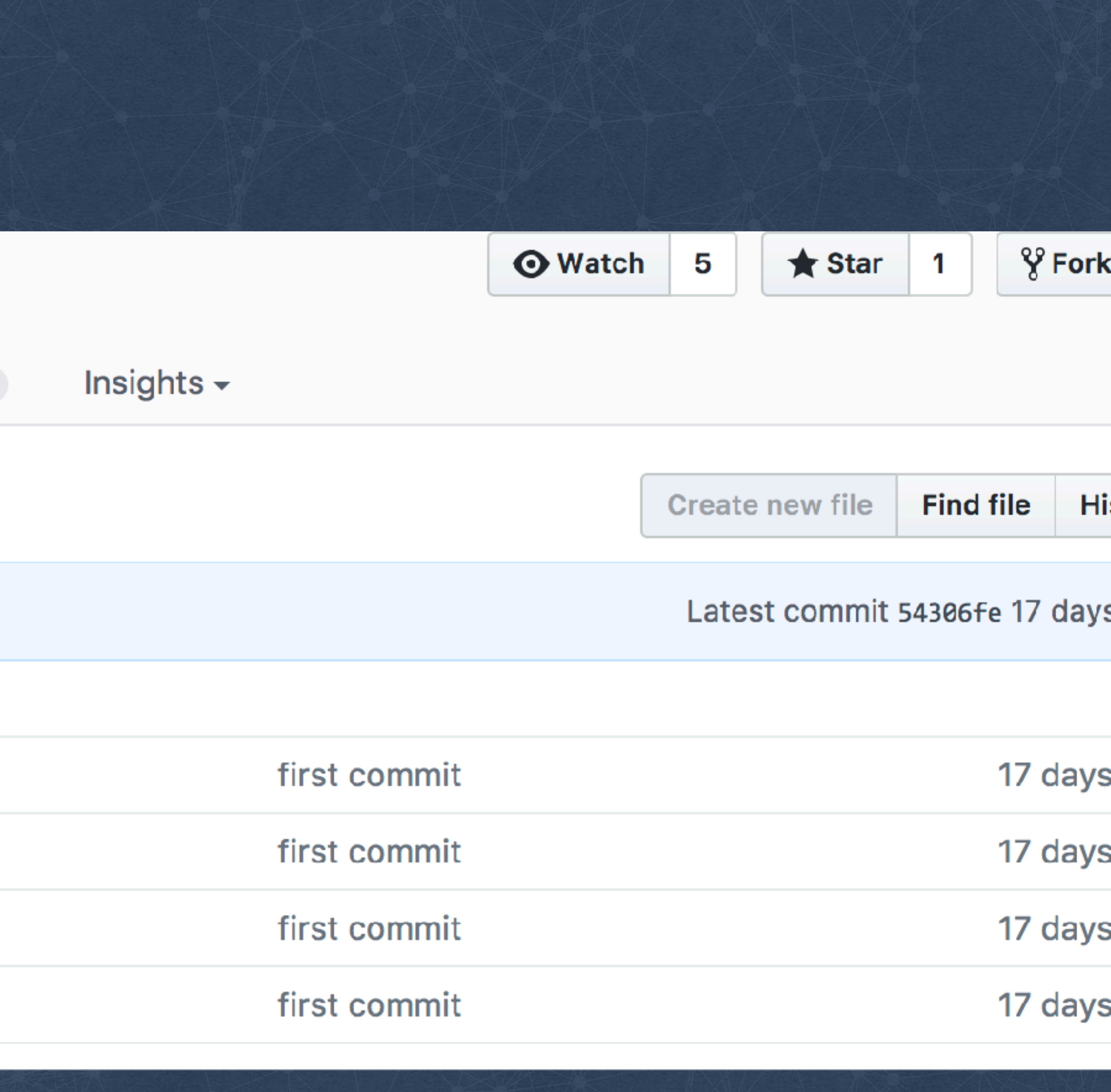

© 2017 Facebook | Dublin | Credits: Radar by Kenneth Chua <https://thenounproject.com/inkentation/collection/radar/?oq=radar&cidx=0&i=467351> <https://creativecommons.org/licenses/by/3.0/>

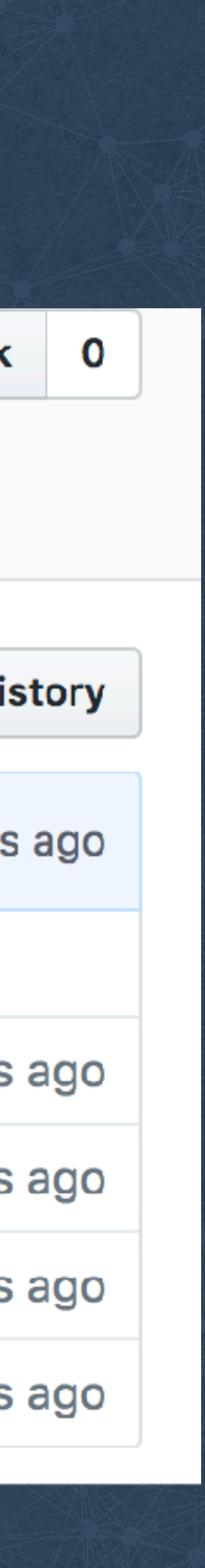

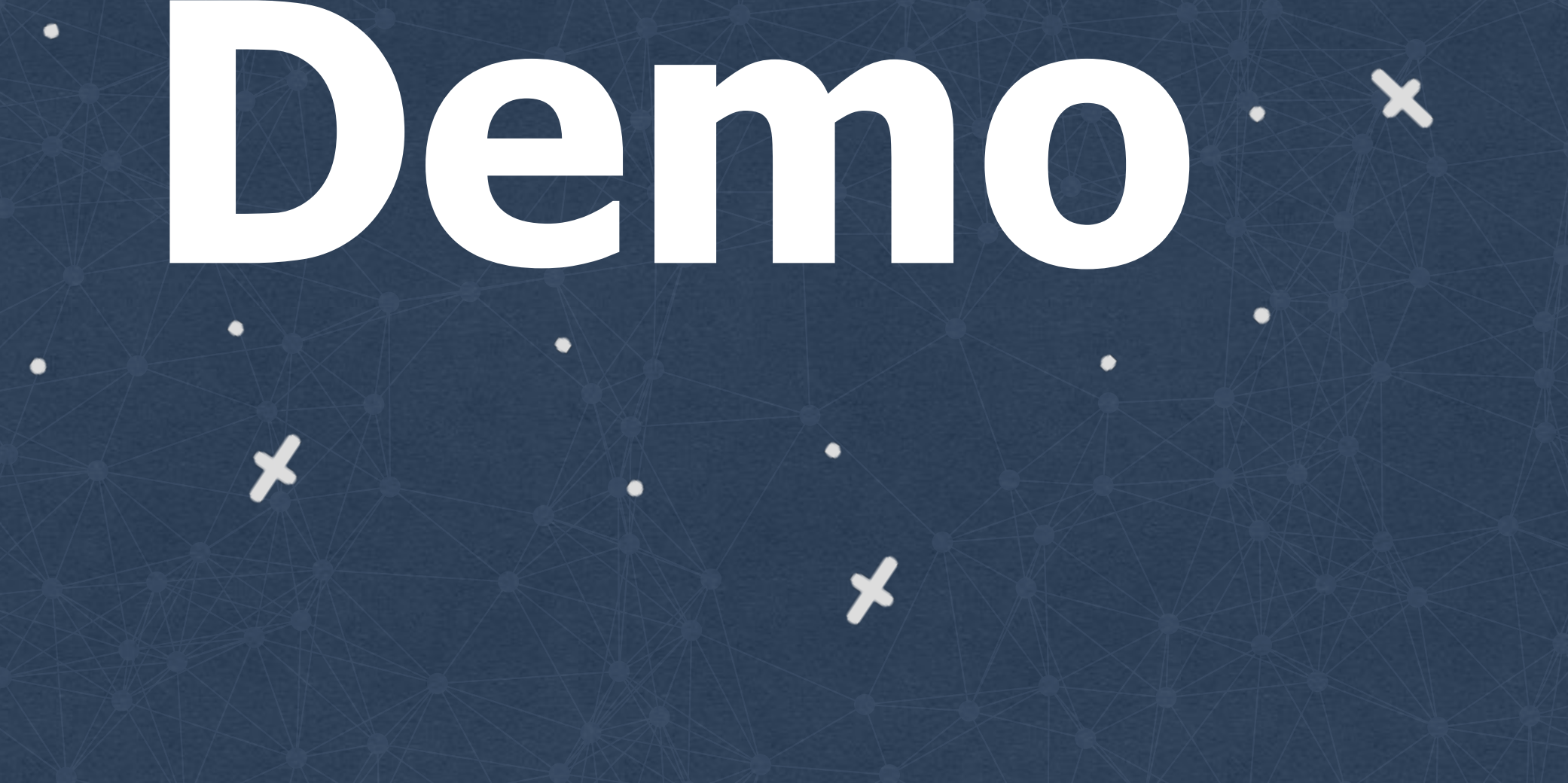

O

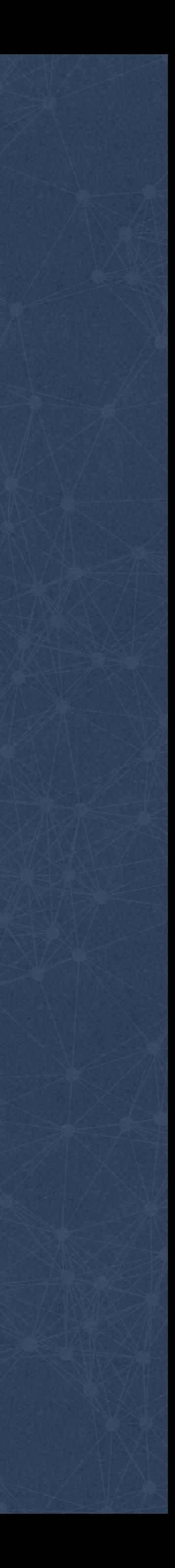

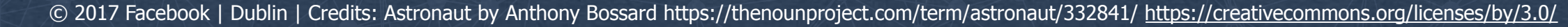

 $\bullet$ 

 $\bigstar$ 

 $\bullet$ 

 $\bullet$ 

 $\bullet$ 

۰

 $\bullet$ 

# **Demo**

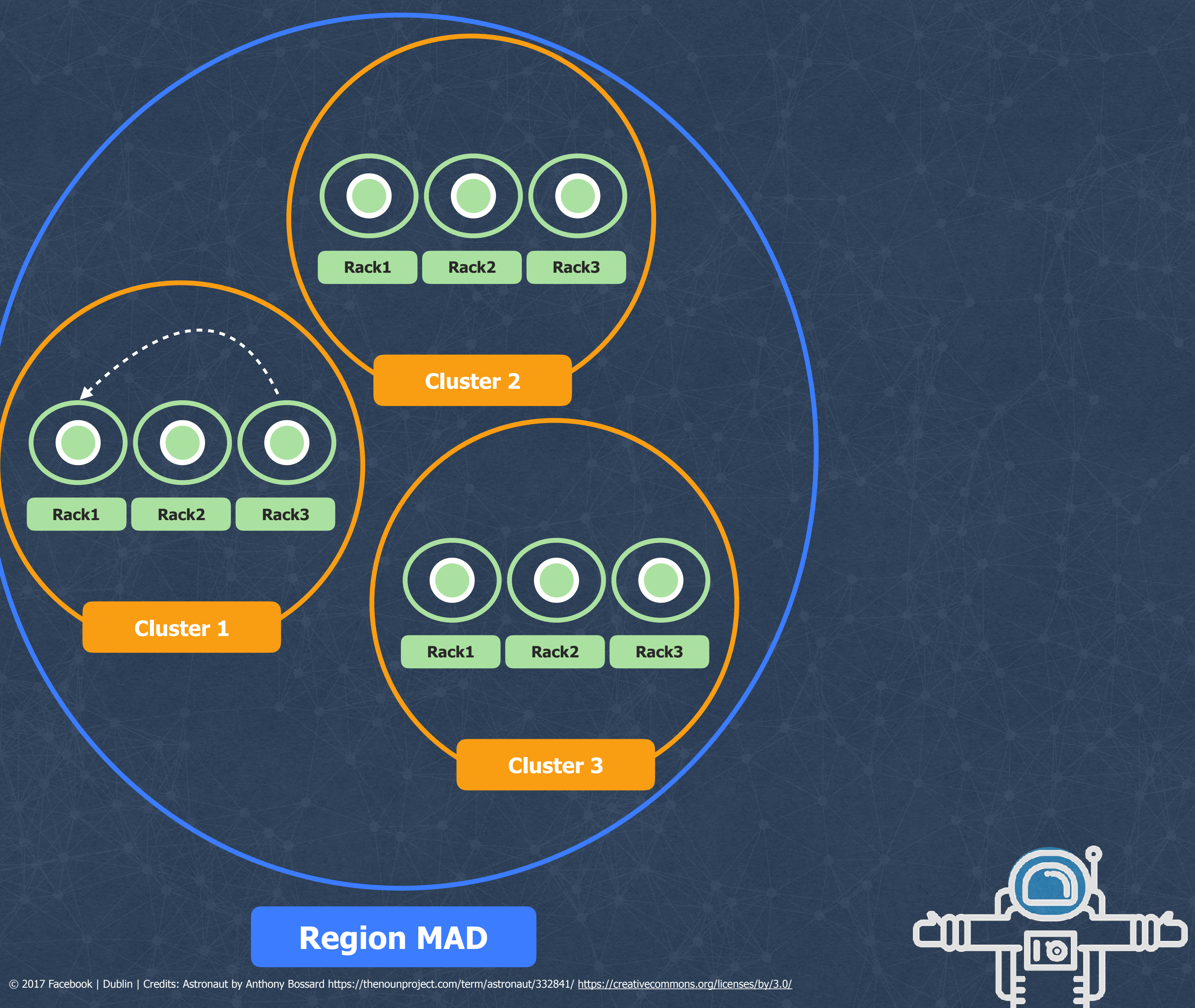

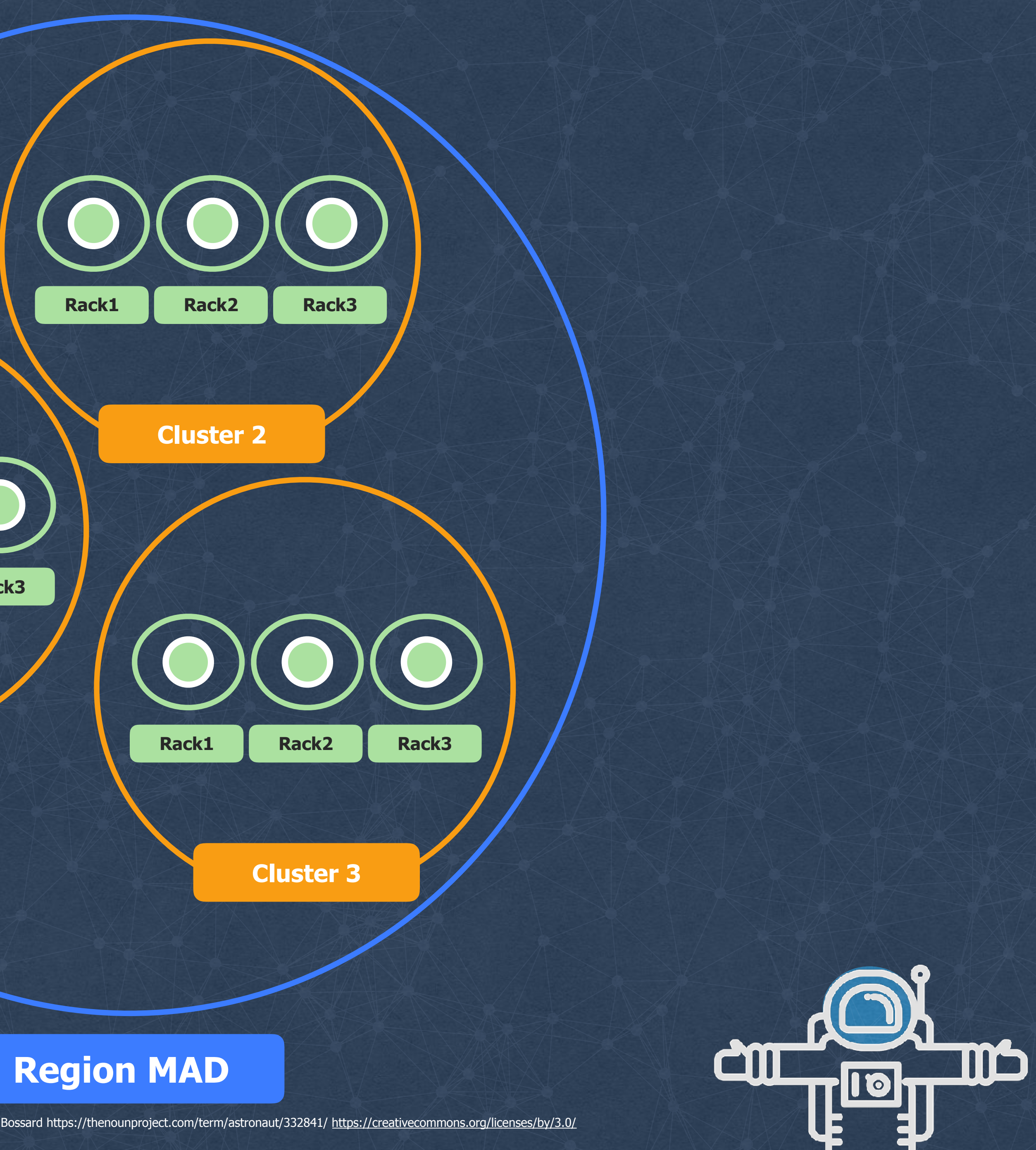

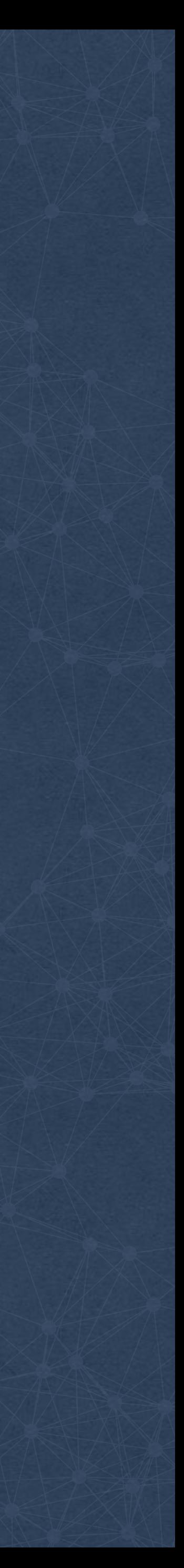

**Loss within the same cluster**

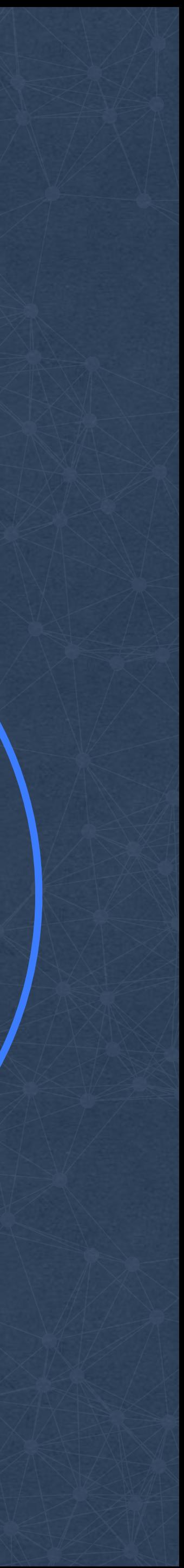

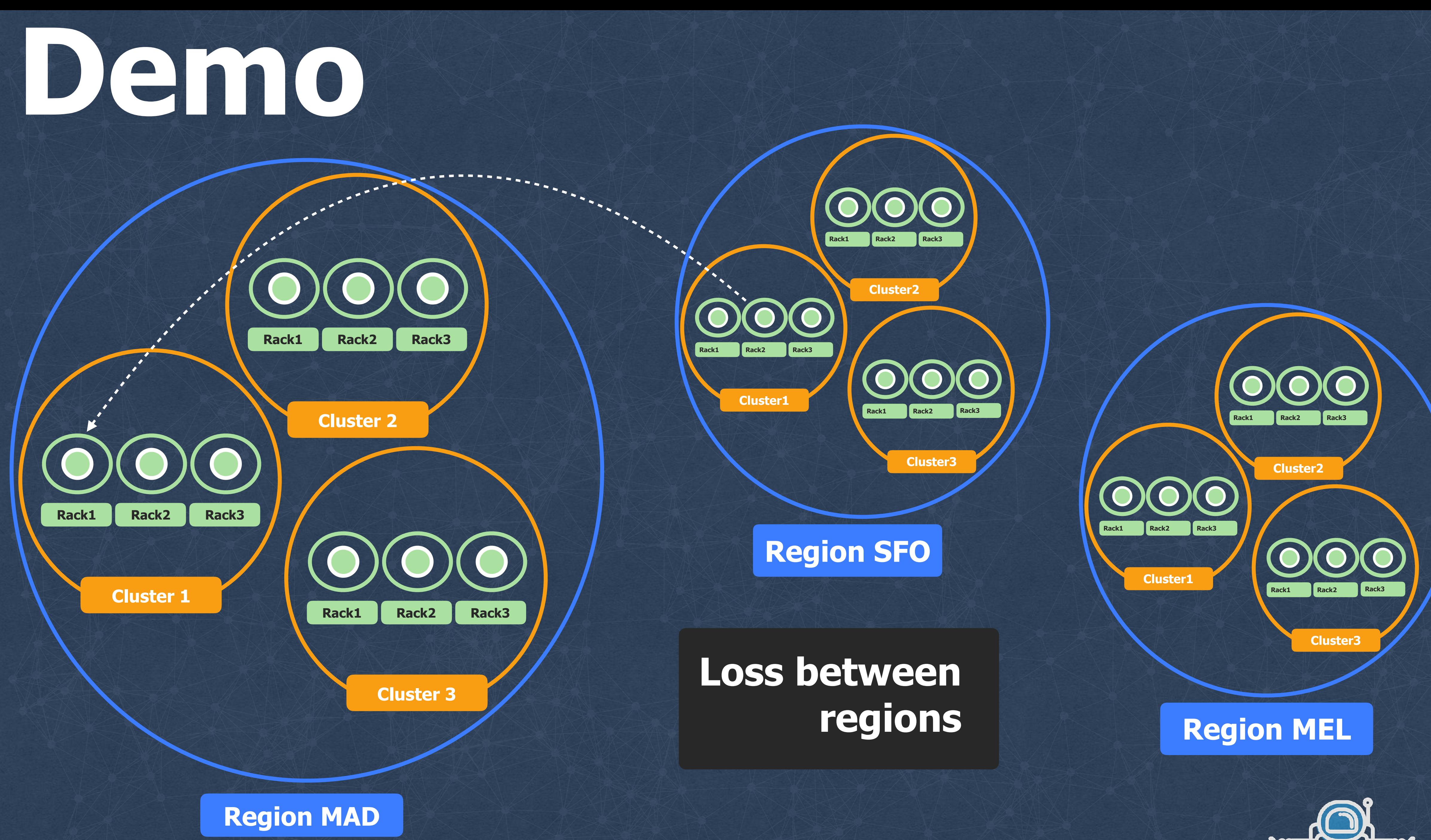

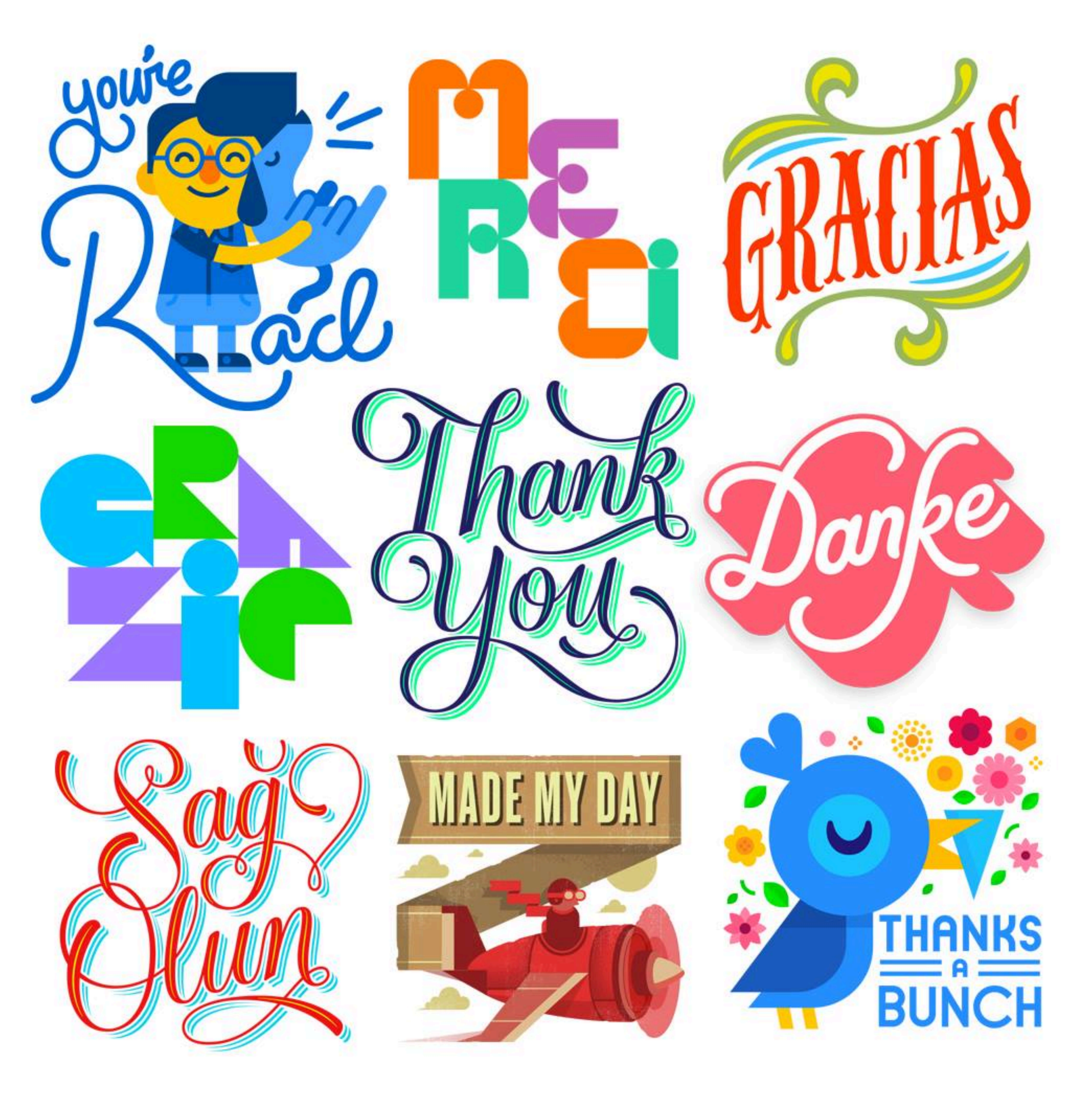

![](_page_33_Picture_0.jpeg)